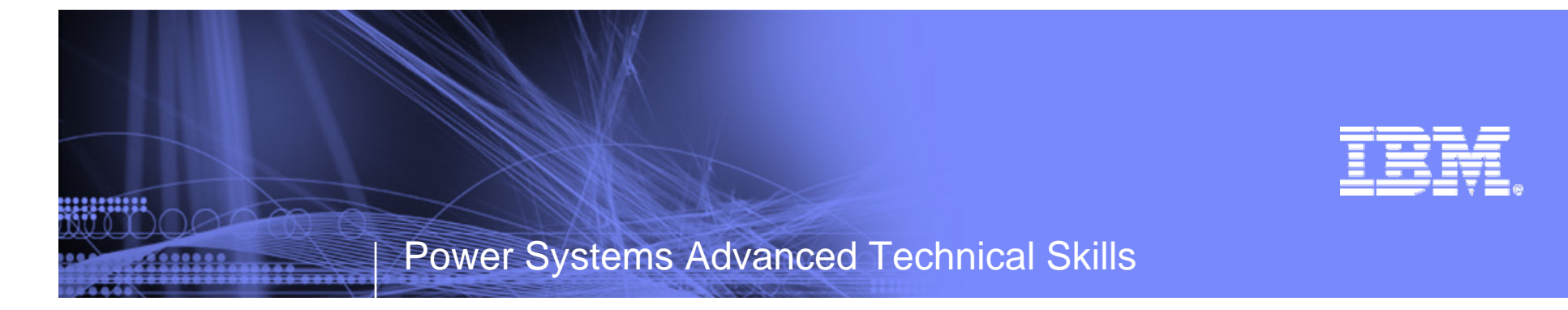

## **BladeCenter PS700/701/702 POWER7 Blades**

**Trina Bunting Power Systems Advanced Technical Skills May 27, 2010**

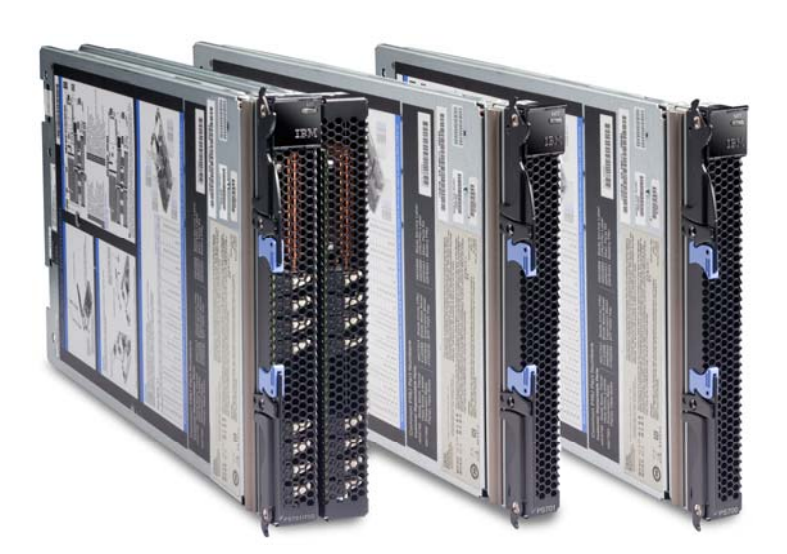

© 2010 IBM Corporation

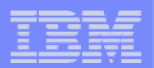

### **Power BladeCenter Wiki**

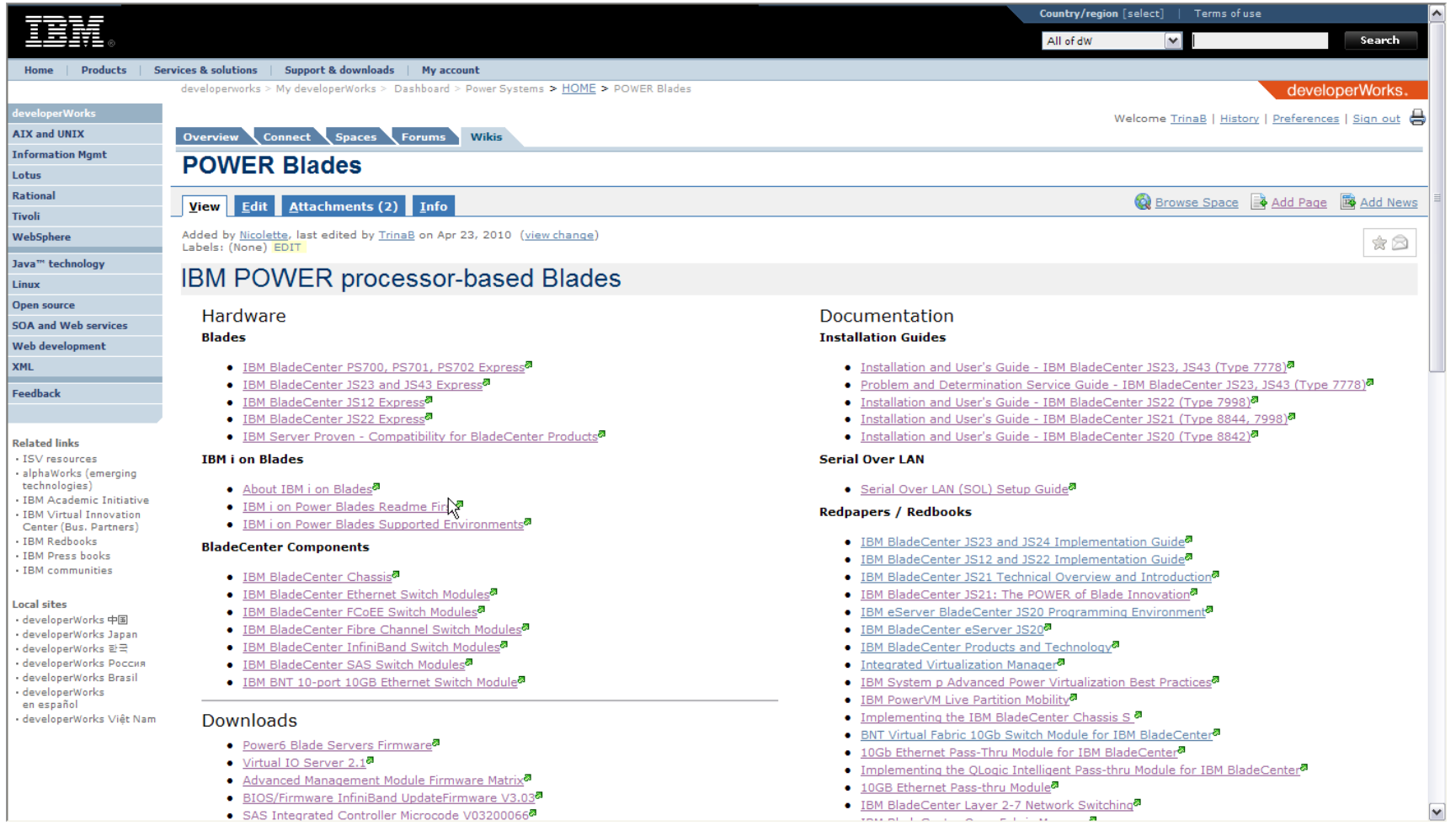

• SAS Integrated Controller Microcode V03200066<sup>8</sup>

□ https://www.ibm.com/developerworks/wikis/display/WikiPtype/POWER+Blades

**Hiliting** 

## **IBM BladeCenter can help you take control!**

*IBM BladeCenter is a simple integration of servers, storage and networking. Its innovative, open design offers a true alternative to sprawling racks and overheated server rooms*

- **■** Multiple server management tools reduced to one
- **□** Storage Area Network (SAN) cables removed
- **□ Local Area Network (LAN) cables removed**
- $\Box$  Multiple external switches integrated inside the chassis
- $\Box$  Keyboard, Video, Mouse (KVM) costs eliminated (not supported with POWER7 Blades)
- **□ Power Distribution Unit (PDU) costs** drastically reduced
- **Q** Energy, heat and floor space conserved

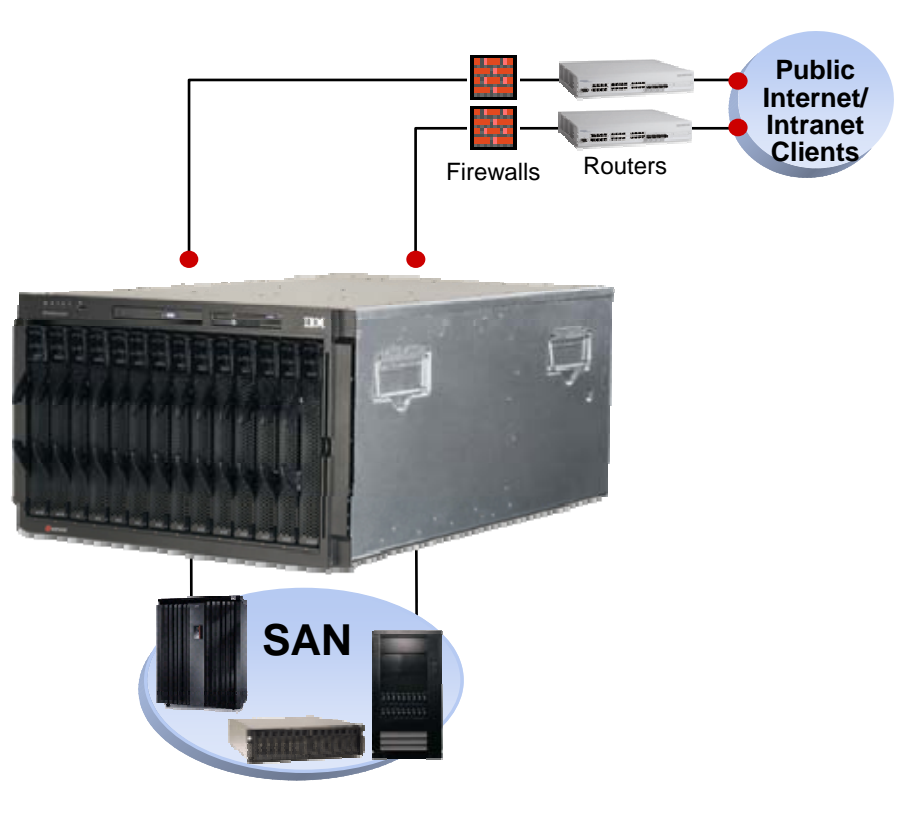

,,,,,,,,,

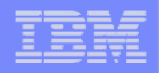

## **IBM BladeCenter**

### Delivering the innovation to simplify your IT environment

**Best in class Power Blade Portfolio**

- The most popular UNIX Blade servers\*
- **Industry leading Virtualization optimized for POWER**
- First scalable POWER7-based Blades...
	- Most scalable & highest performance Power Blades ever!

#### **Best in class x86 Blade portfolio**

- Complete x86 blade portfolio
- Virtualization optimized offerings for x86
- First scalable x86 blade offering Enterprise x-Architecture technology

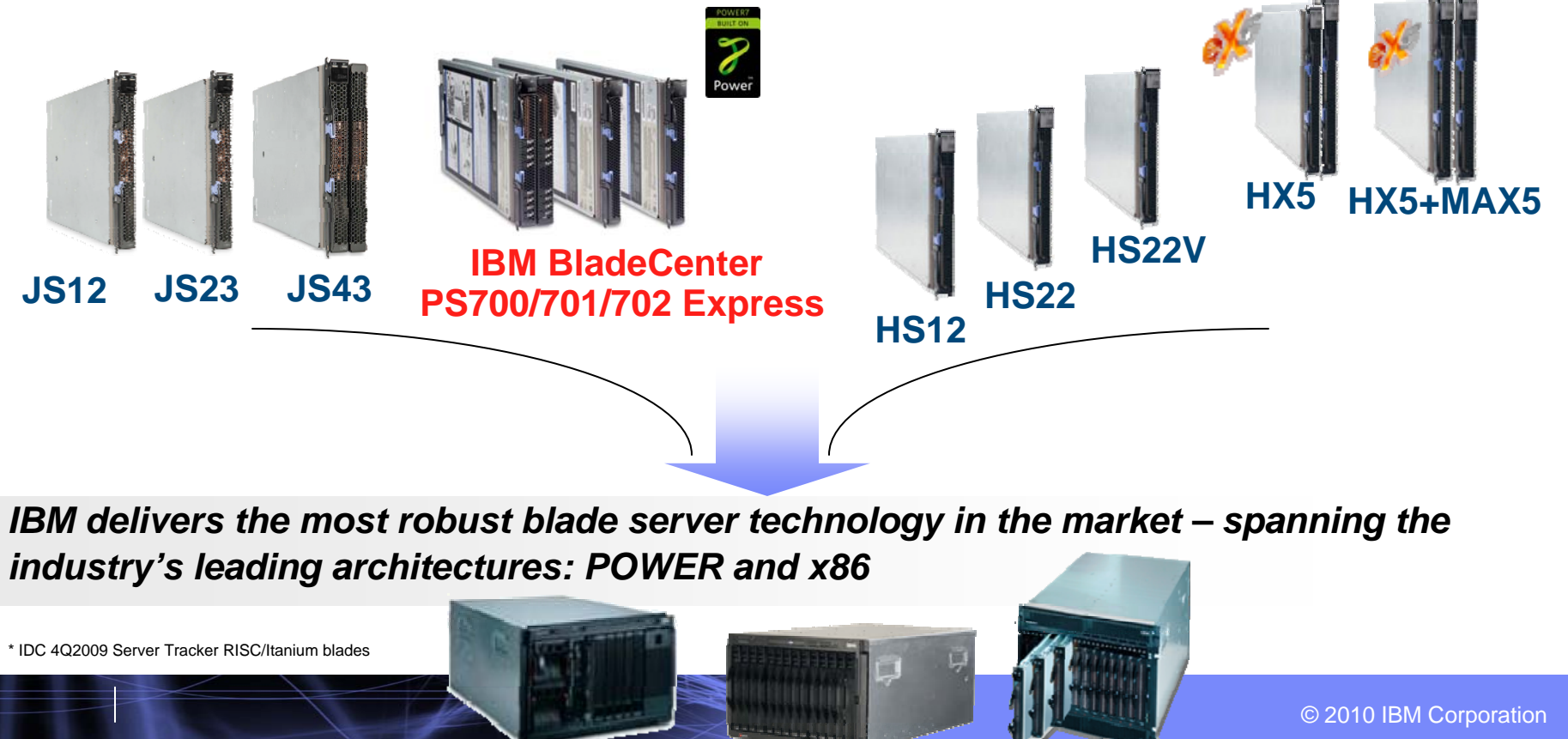

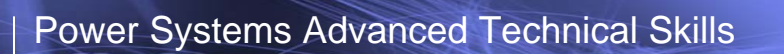

# **POWER7 Blades**

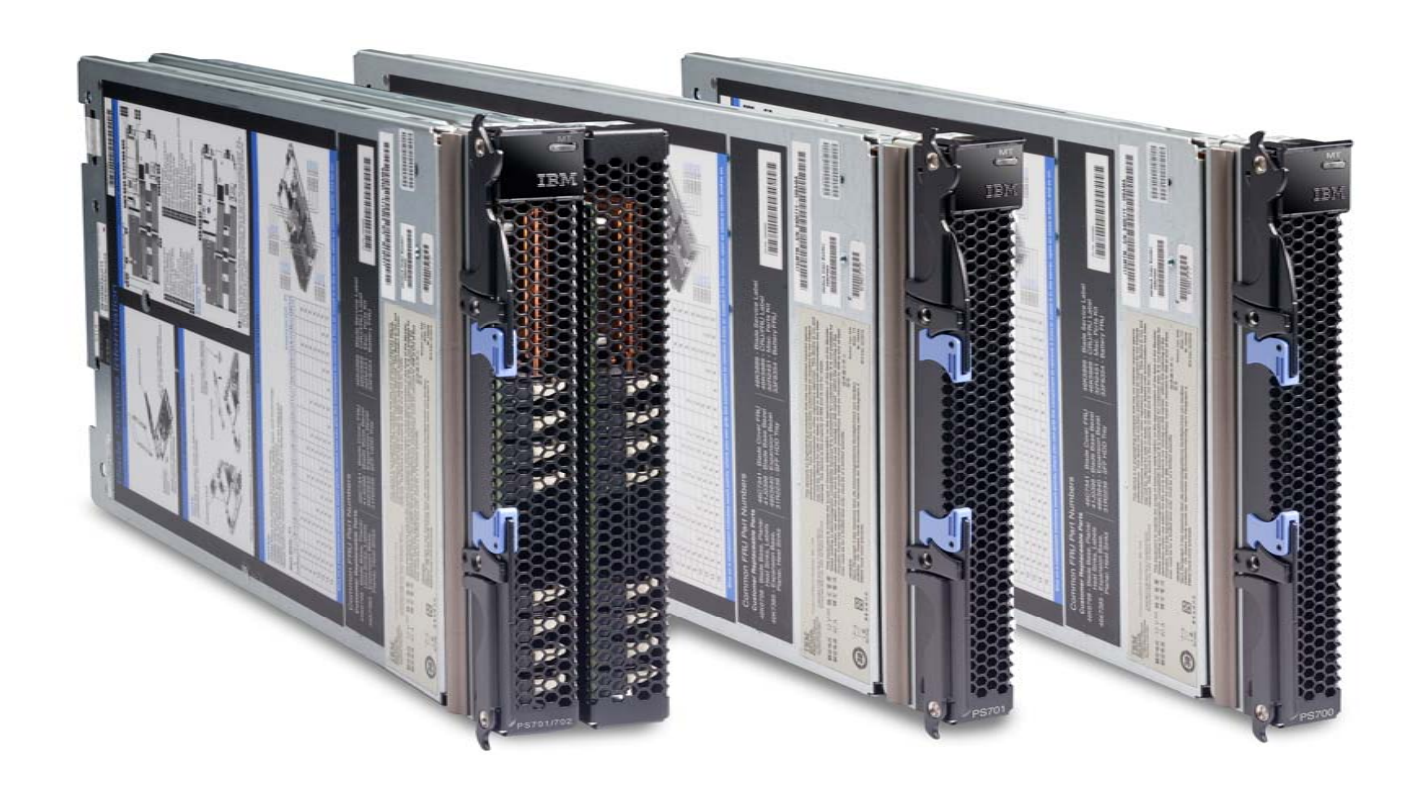

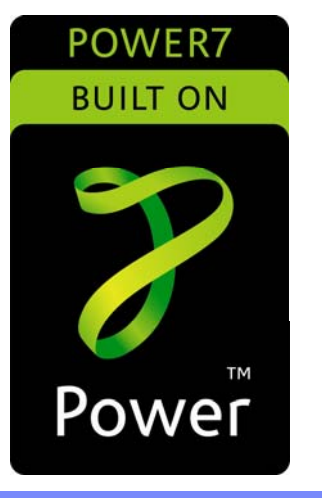

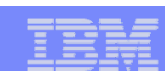

uuma

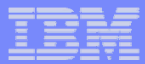

## **BladeCenter PS700**

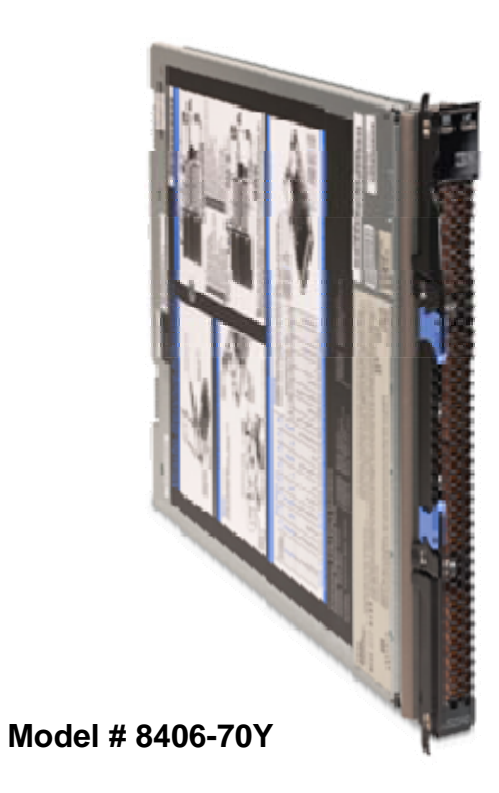

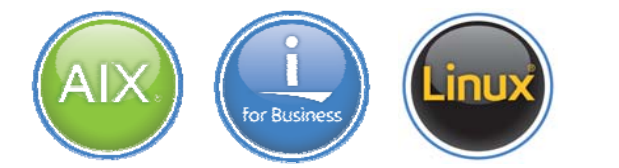

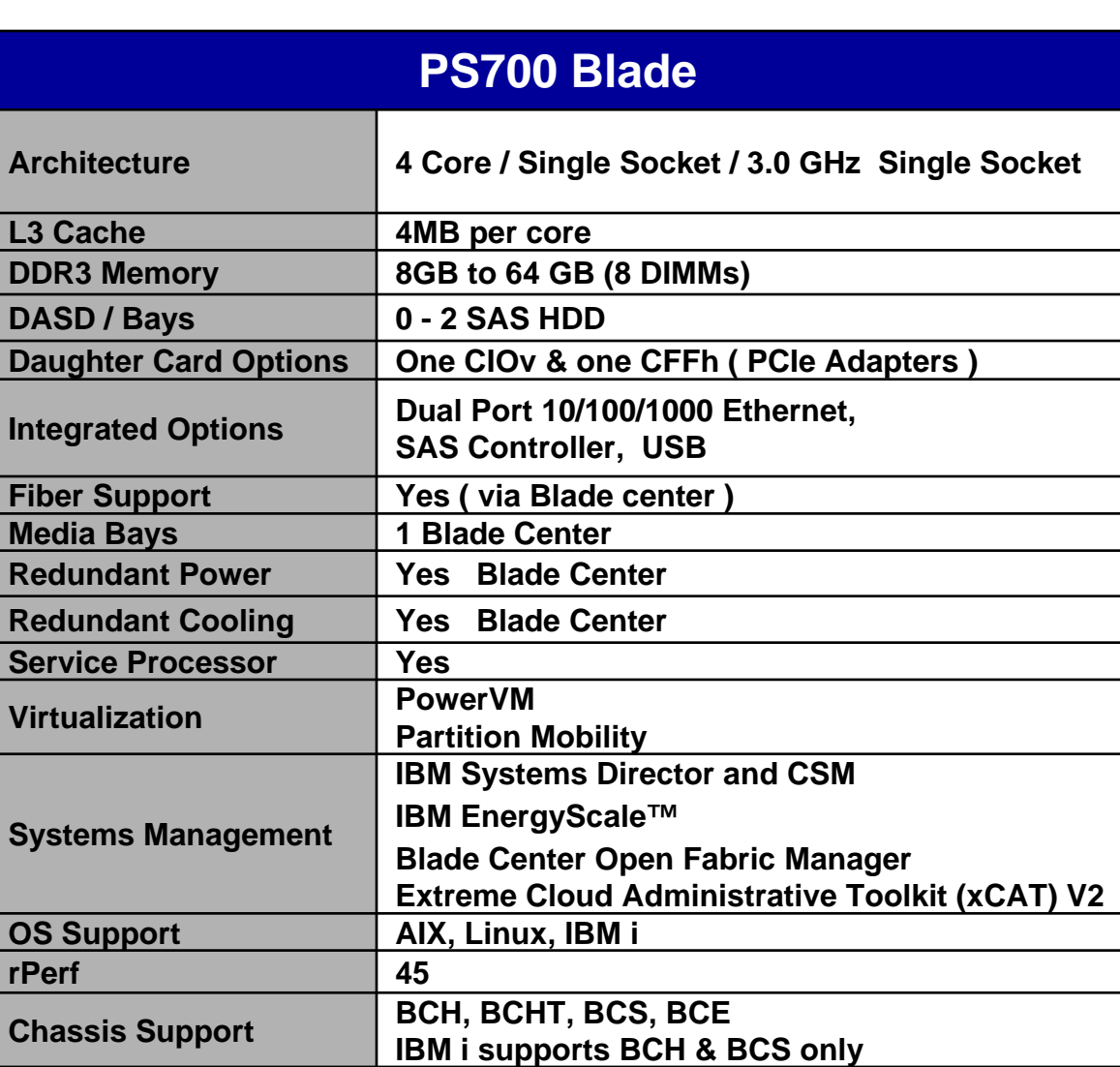

aman

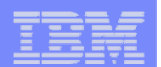

## **BladeCenter PS700 Layout**

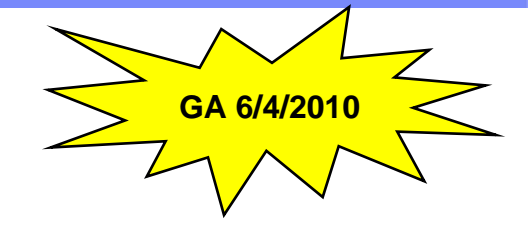

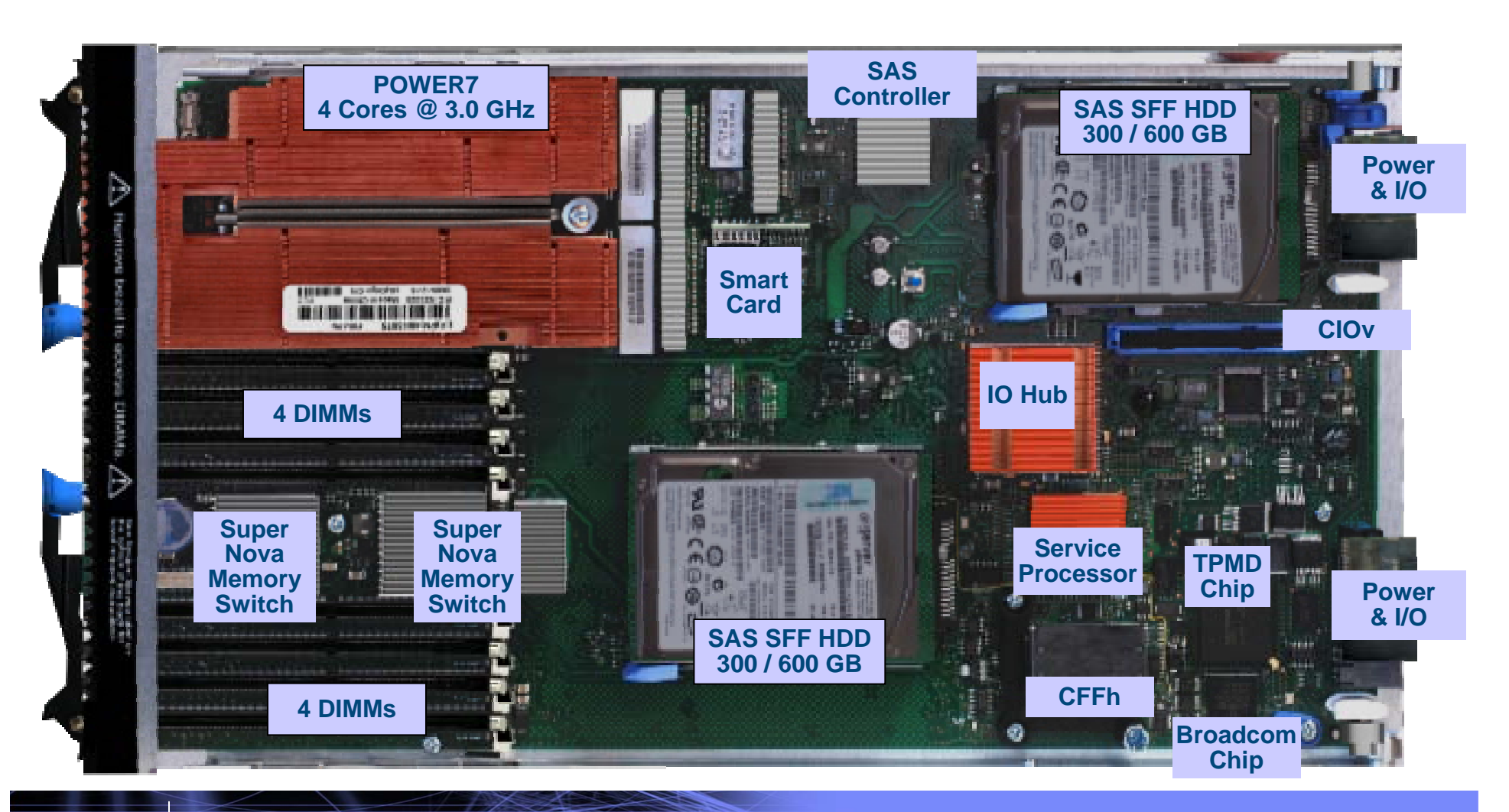

© 2010 IBM Corporation

<u>umm</u>

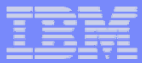

### **BladeCenter PS701**

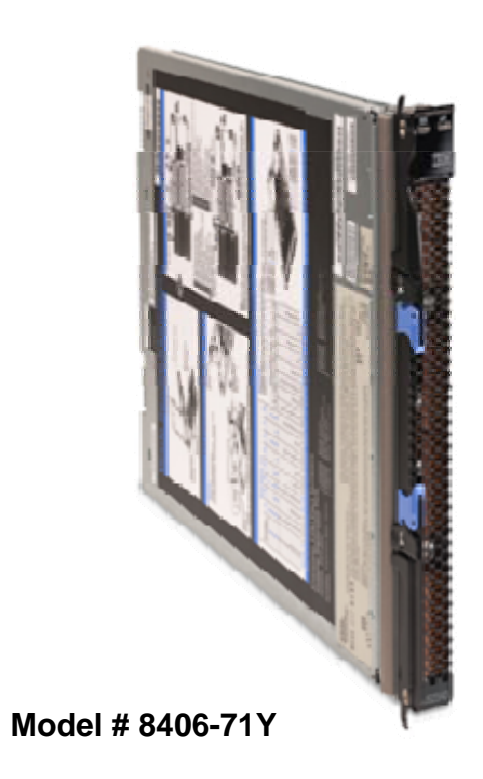

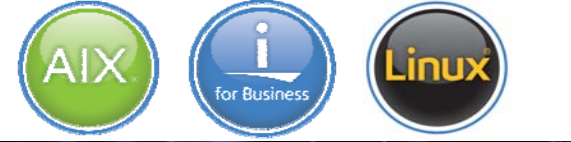

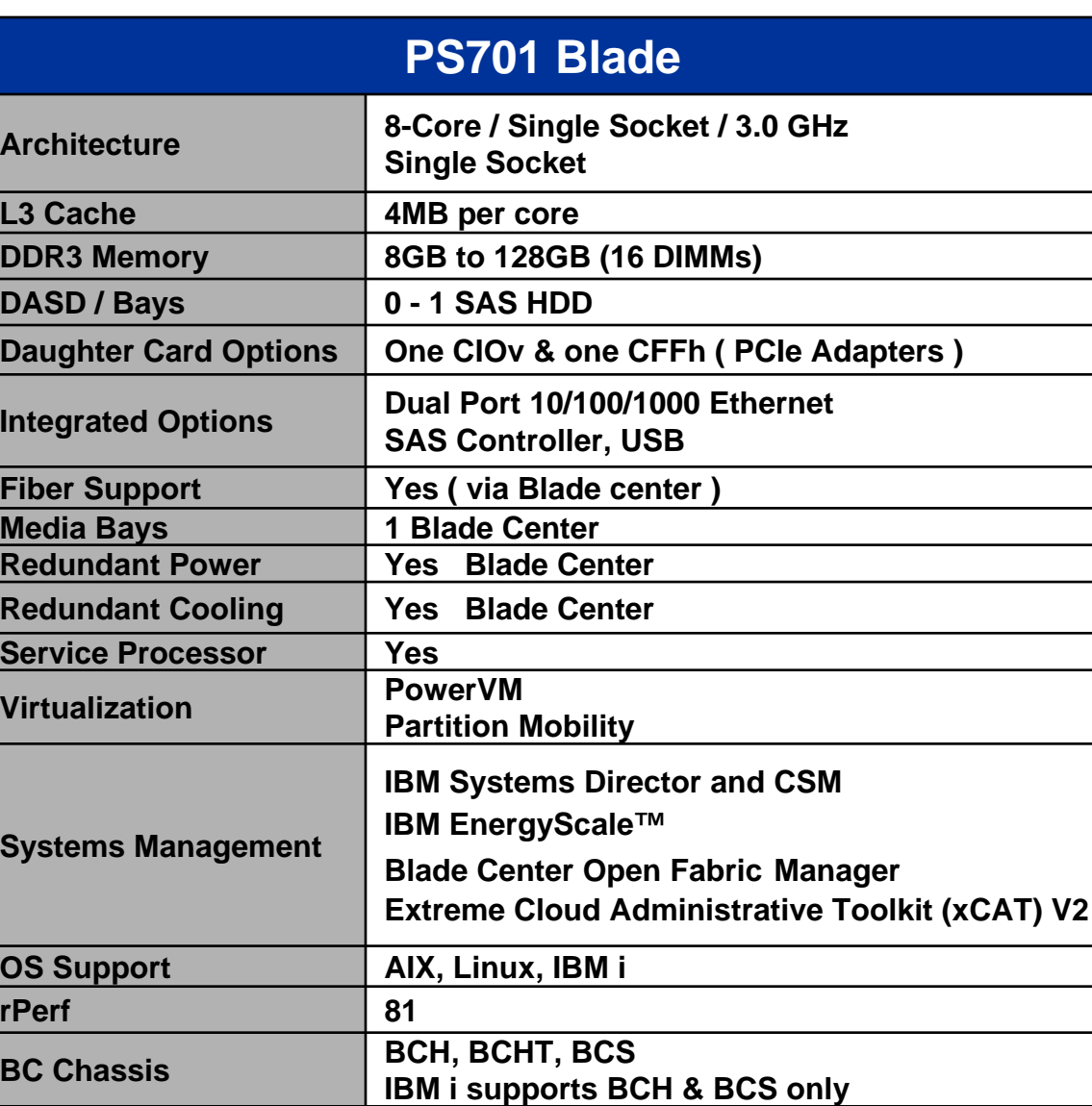

© 2010 IBM Corporation

ama

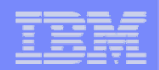

## **BladeCenter PS701 Layout**

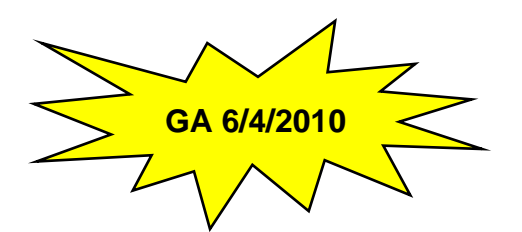

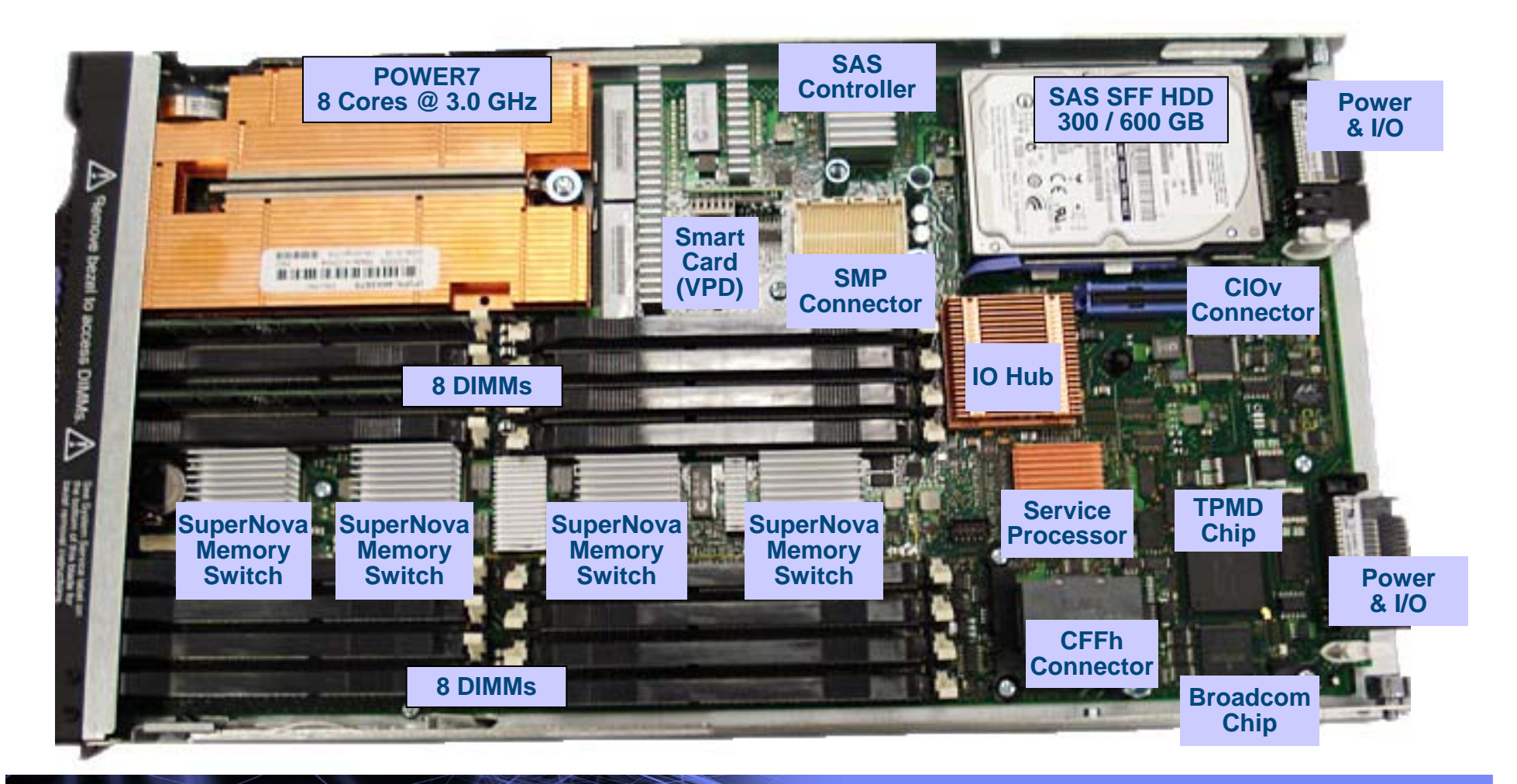

HHHHH

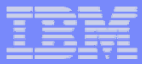

### **BladeCenter PS702**

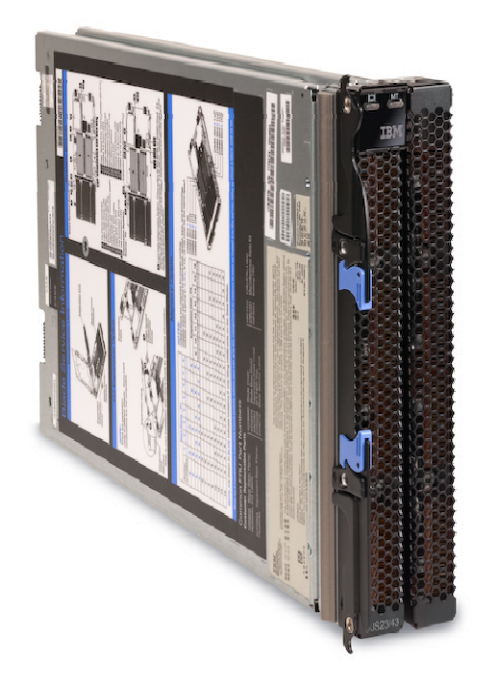

#### **Model # 8406-71Y + FC 8358 = PS702**

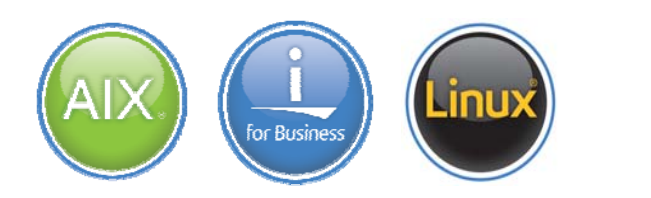

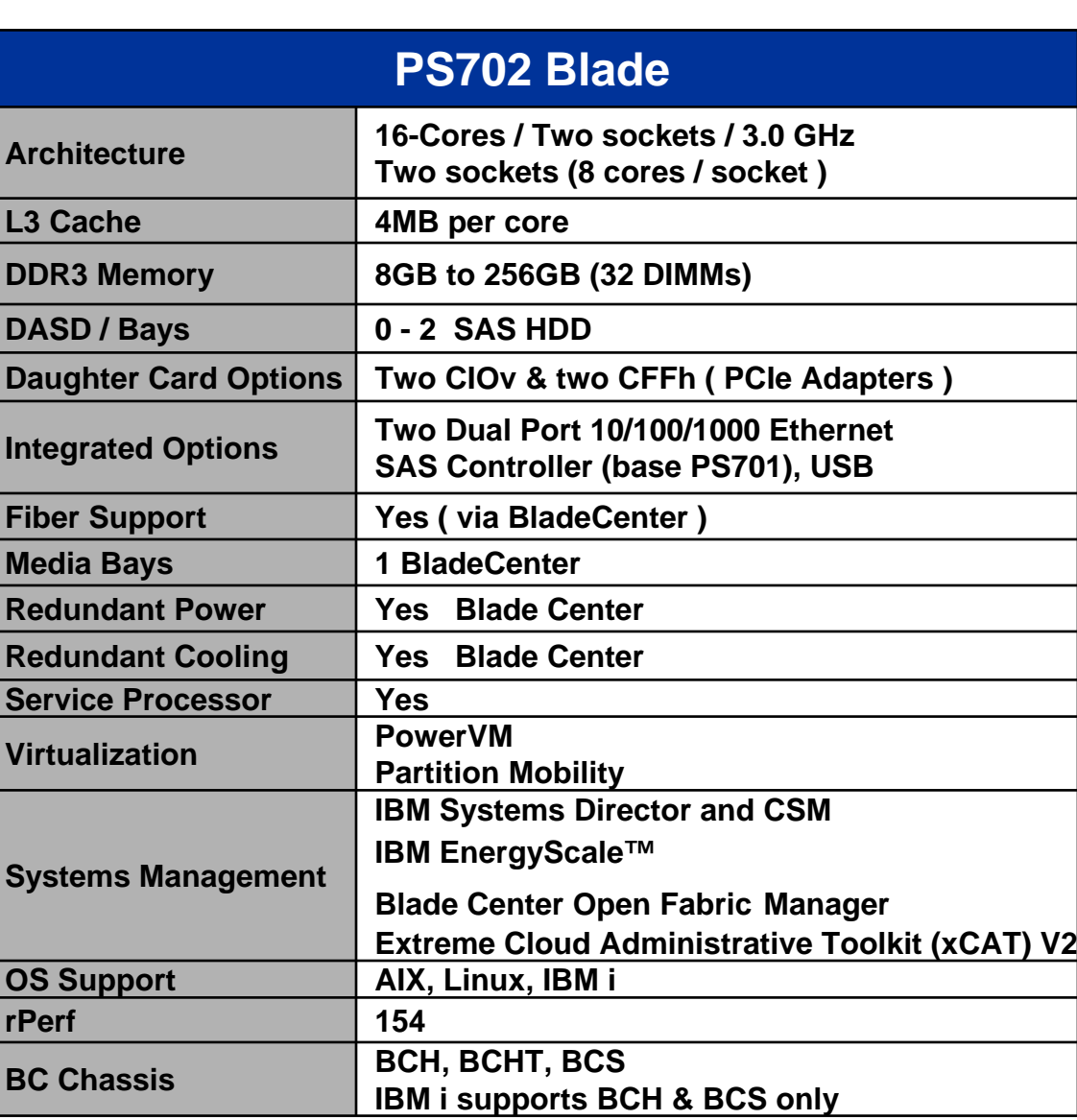

aman

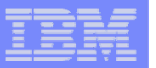

**GA 6/4/2010**

### **Multi-Processor Expansion Unit Layout**

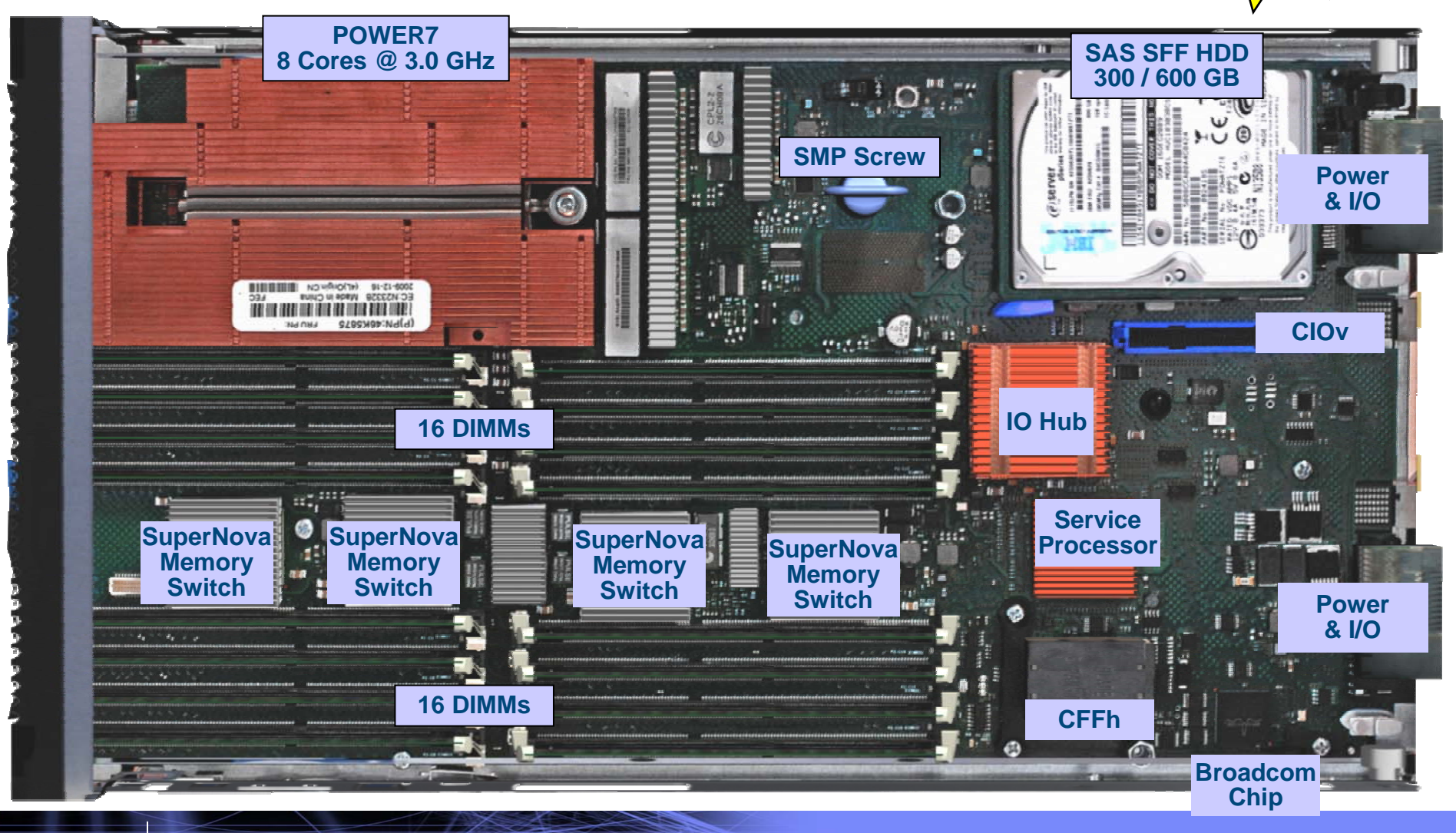

© 2010 IBM Corporation

<u>uman</u>

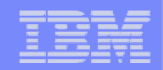

### **BladeCenter PS702 16-Core Blade**

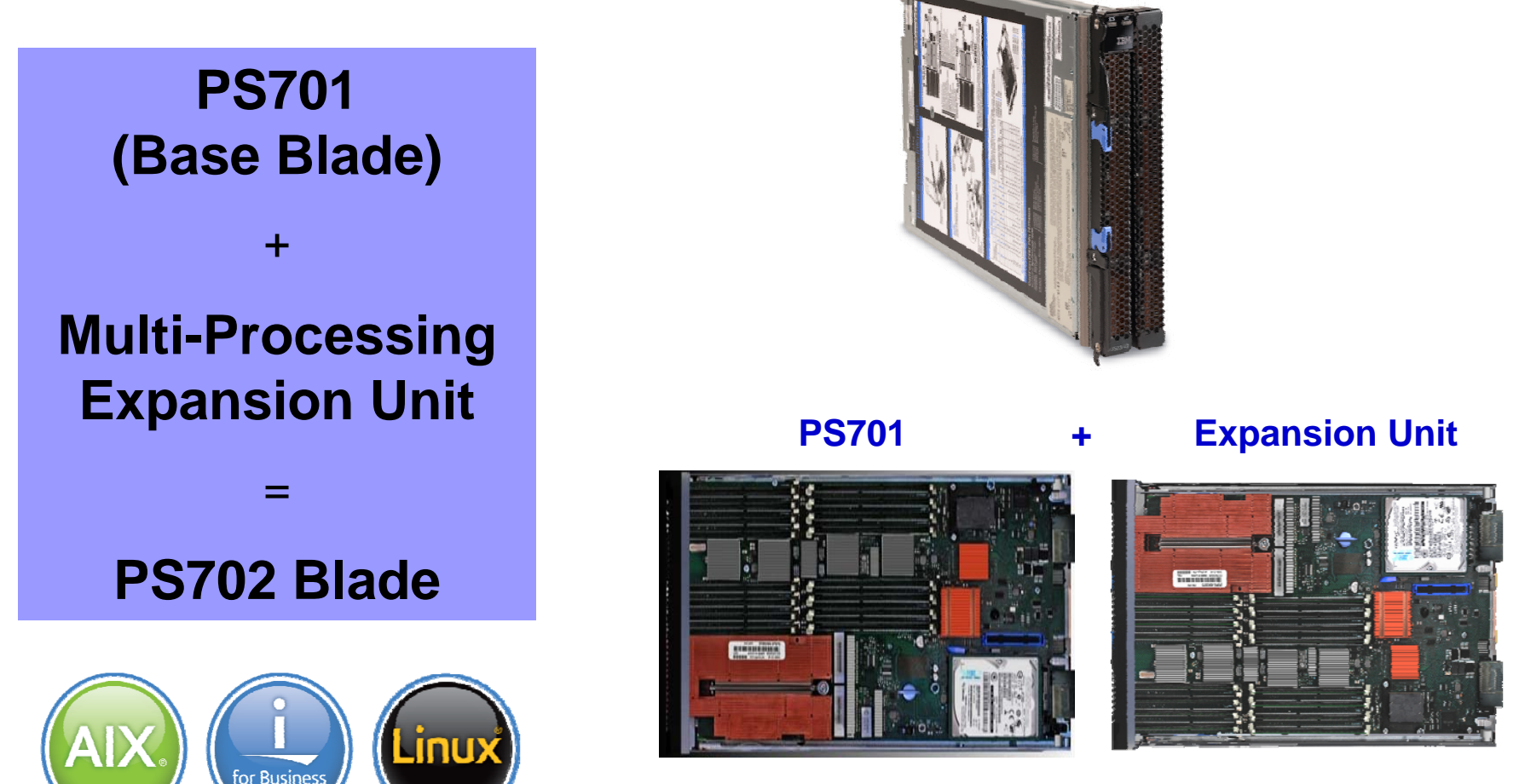

**Model # 8406-71Y + FC 8358 = PS702**

© 2010 IBM Corporation

,,,,,,,,,

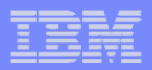

# **Smart Card**

,,,,,,,,

- **Management Card that contains information that did not fit on the Planar**
	- System Vital Product Data (VPD) Chip
- **If the planar is replaced make sure you transfer the smart card to the new planar or the blade may not boot**

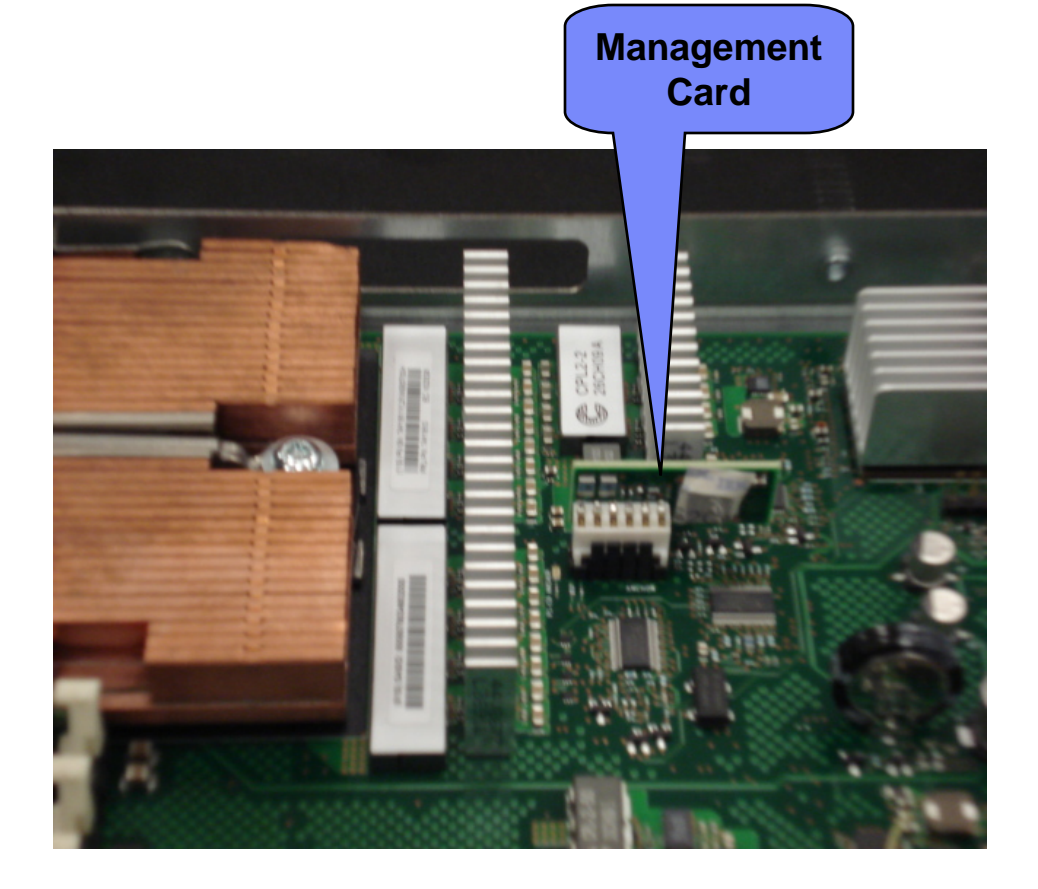

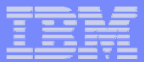

### **Architecture – PS700**

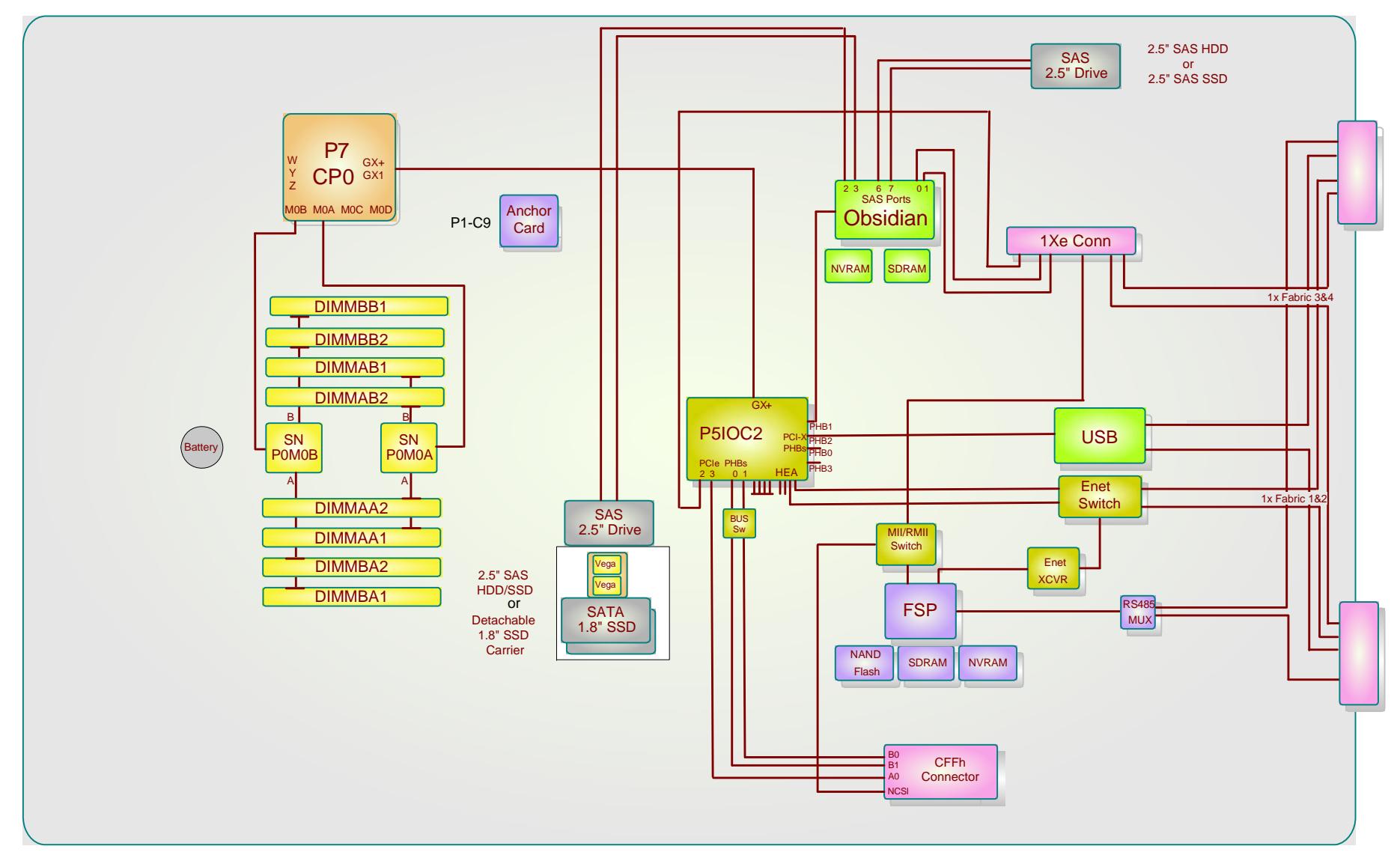

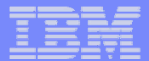

## **Architecture – PS701**

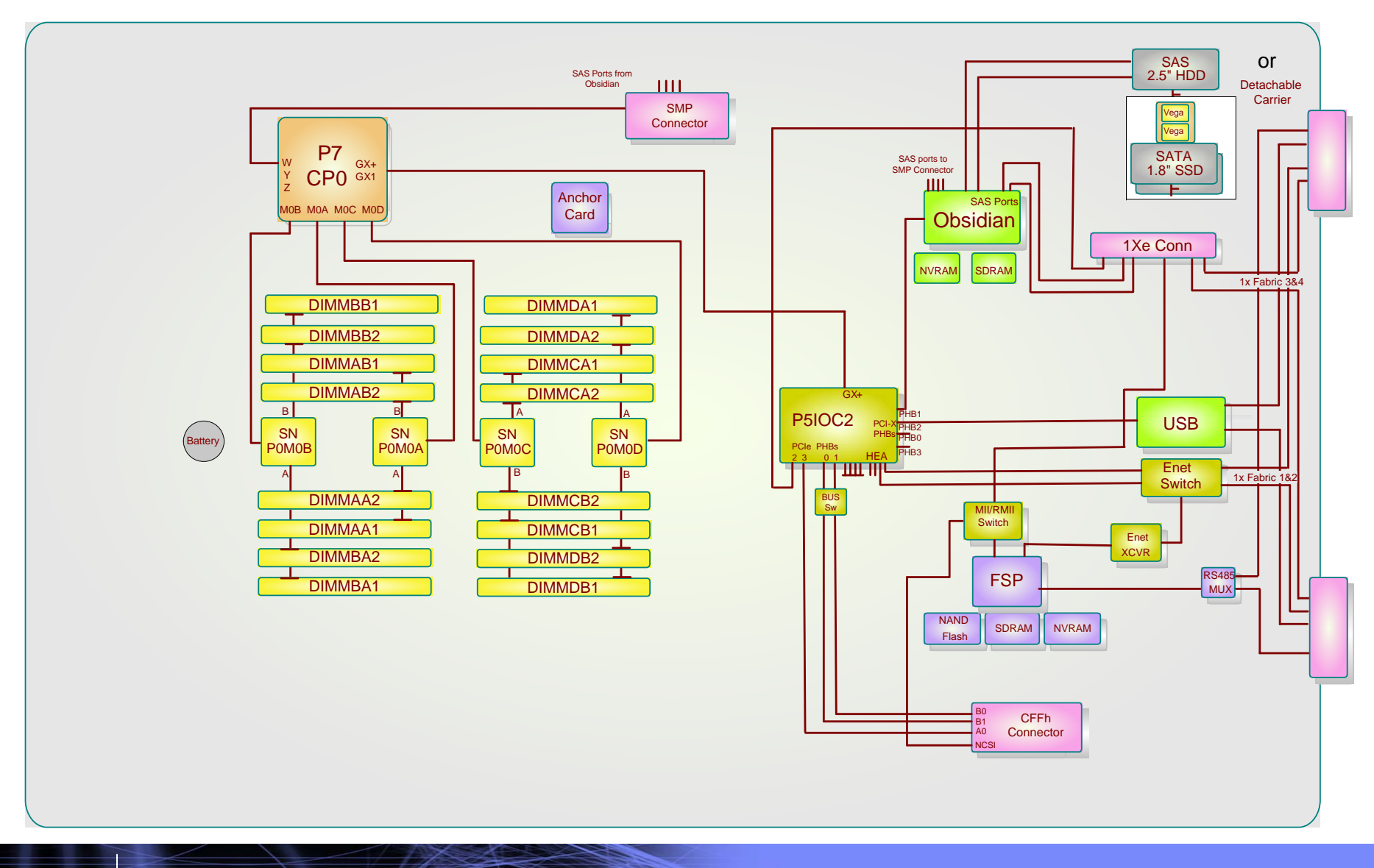

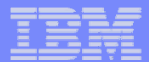

### **Architecture – PS702**

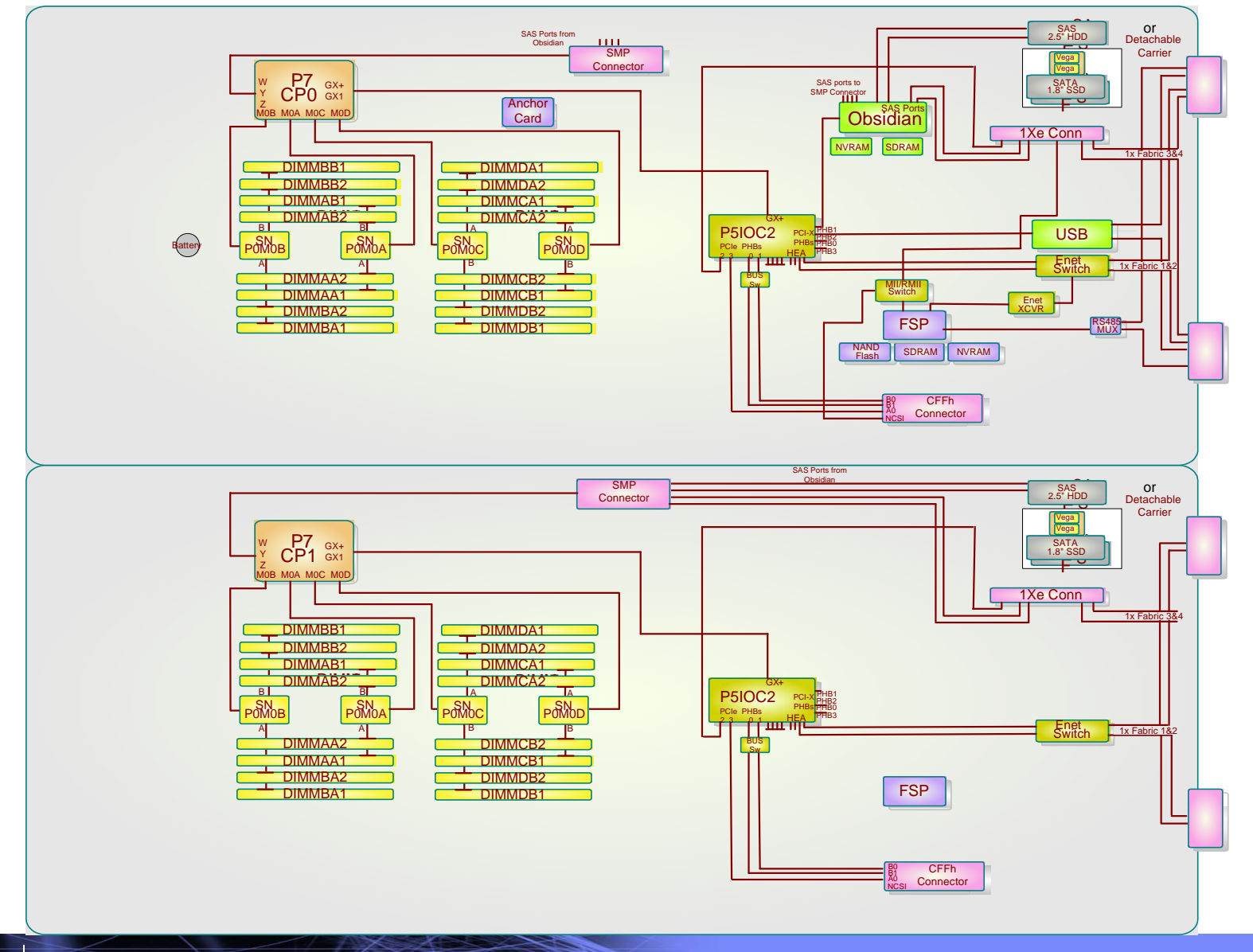

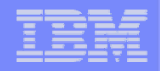

# **Functional Comparison of PS700/PS701/PS702**

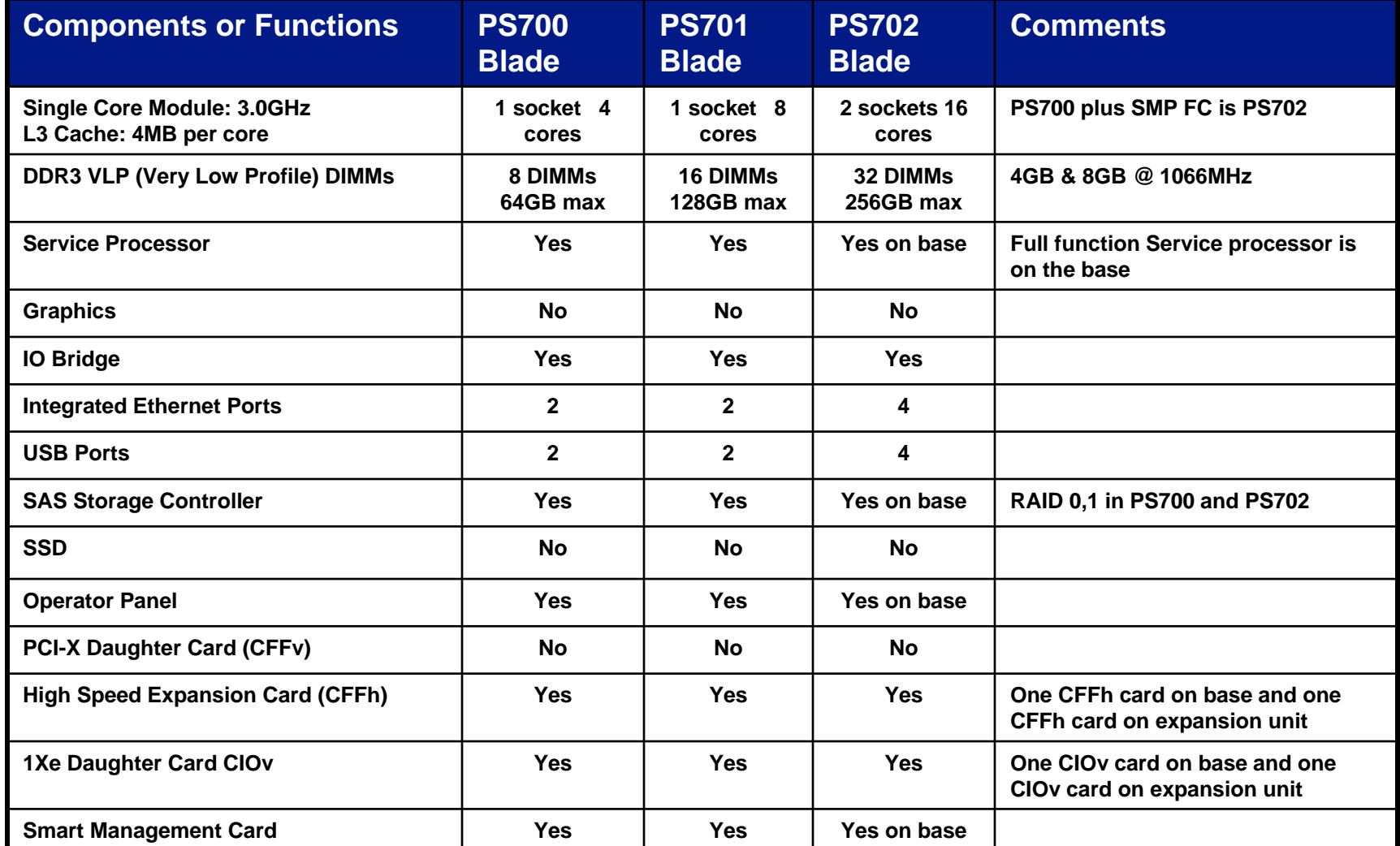

uuma

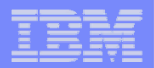

### **BladeCenter PS Blade Overview**

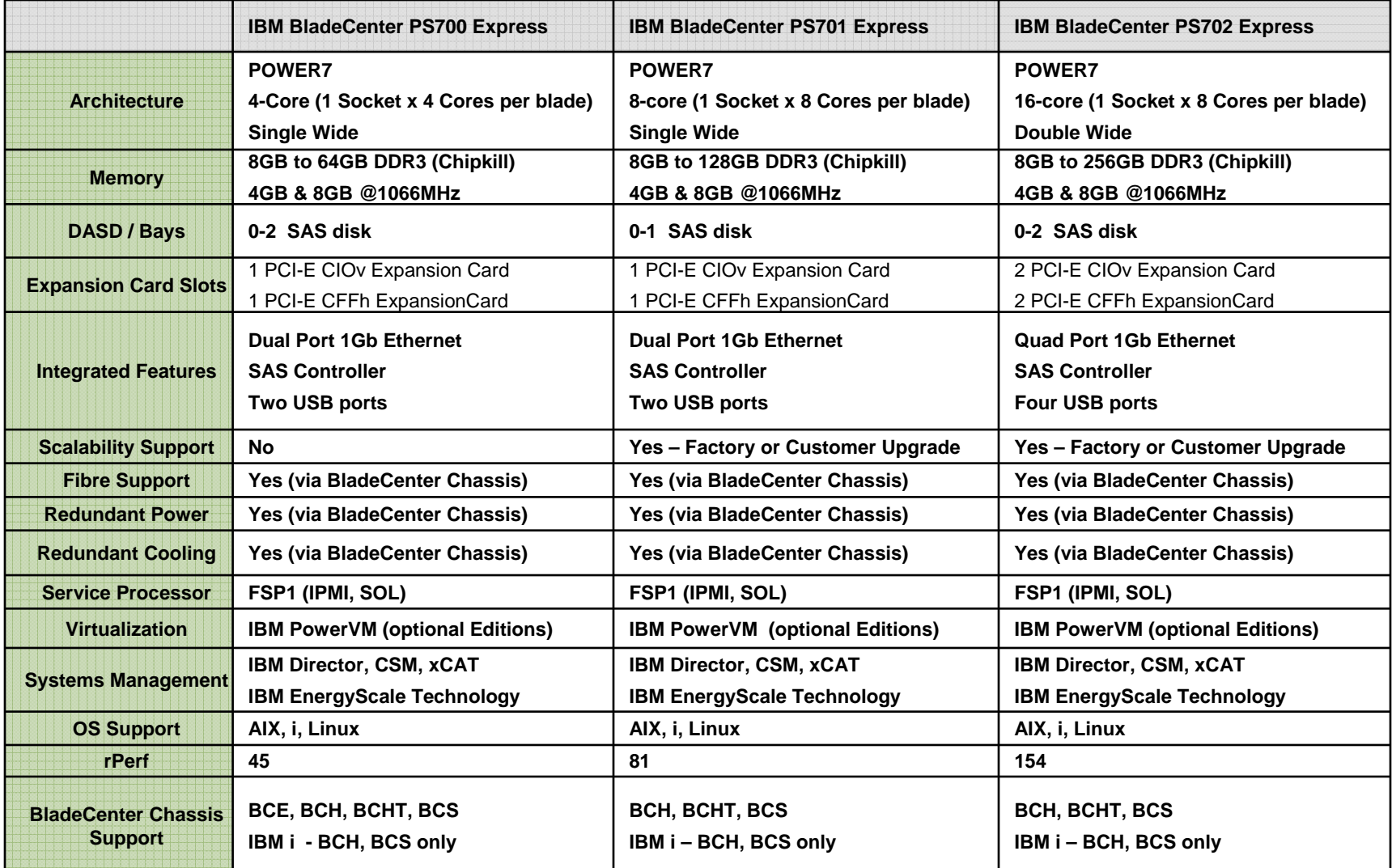

uman

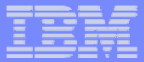

# **Power Blade Portfolio Comparison**

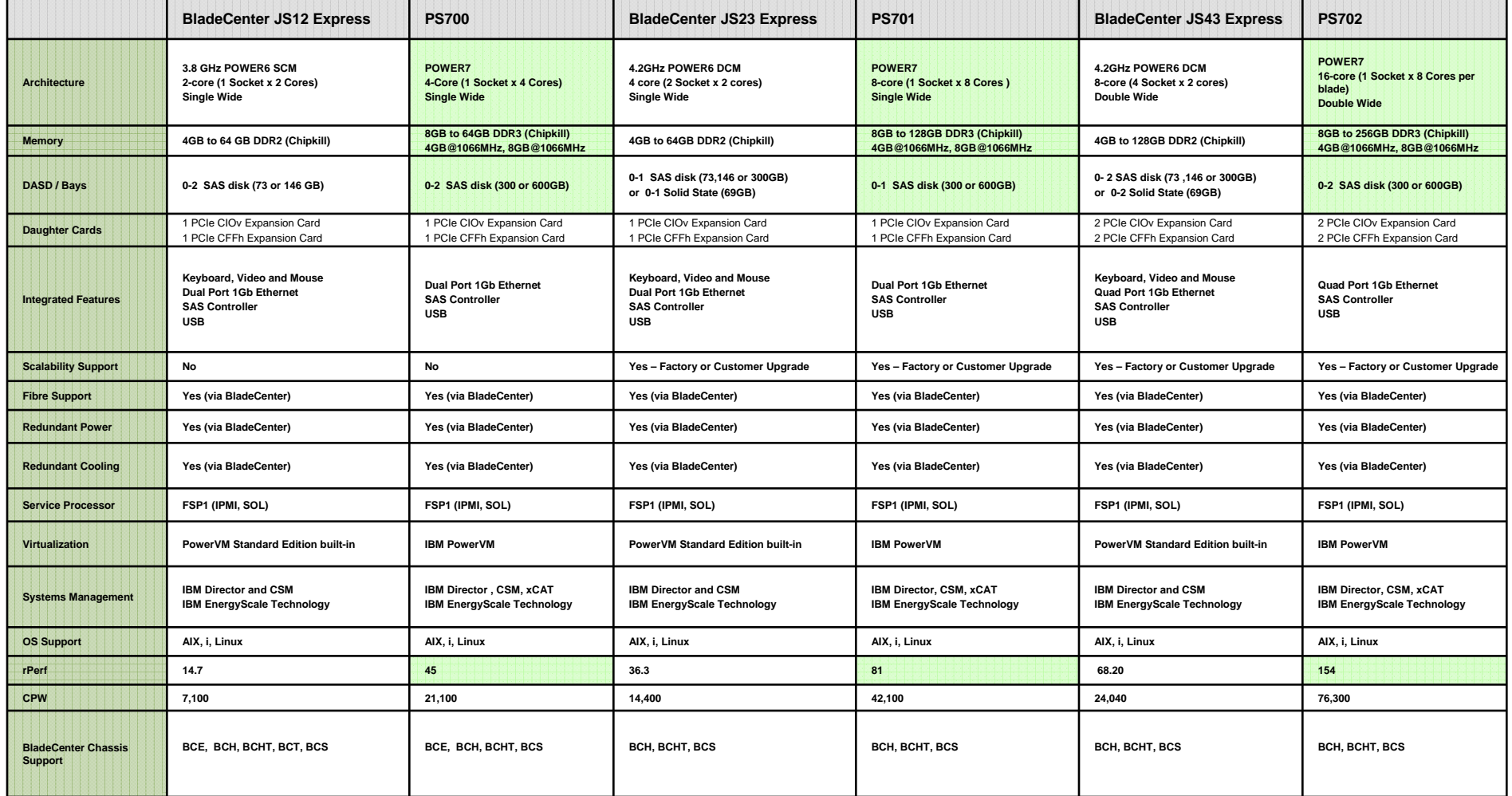

HHHHH

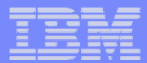

### **PS700/701/702 Speeds and Feeds**

#### $\Box$ **POWER7 Dual Core Design**

- L1: 32 KB I Cache / 32 KB D Cache
- L2: 256KB Cache per core
- L3: 4MB Cache per core
- Execution units: 1 BR/CR, 4 FXUs, 2 LSUs, 2 FPUs, 1 Decimal Unit, 1 VMX
- Advanced Power Management Functions

#### $\Box$ **Operational Conditions on the PS700**

- 1 Chips with 4 cores hence 4 cores running in SMP mode
- 3.0 GHz core frequency
- Can operate up to 150 Watts power dissipation per chip
- 34.1GB/s Maximum memory bandwidth

#### $\Box$ **Operational Conditions on the PS701**

- 1 Chips with 8 cores hence 8 cores running in SMP mode
- 3.0 GHz core frequency
- Can operate up to 150 Watts power dissipation per chip
- 68.2GB/s Maximum memory bandwidth

#### $\Box$ **Operational Conditions on the PS702**

- 2 Chips with 16 cores hence 32 cores running in SMP mode
- 3.0 GHz core frequency
- Can operate up to 150 Watts power dissipation per chip`
- 136.4GB/s Maximum memory bandwidth

#### $\Box$ **GX+ Bus with elastic interface to P5IOC2 Hub/Bridge**

- 4 Bytes Wide, each direction w/ECC
- Runs at 1:1, 2:1 or 4:1 ratio to processor frequency at 1.05 GHz

aann

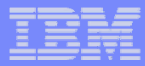

## **PS700/PS701/PS702 Internal Disk Drives**

#### **Up to two internal 2.5" 10,000 RPM Small Form Factor Serial Attached SCSI (SAS) Hard Drives for up to 1.2 TB Storage on the PS702**

- SCSI based enterprise reliability combined with increased performance
- Server has Serial Attached SCSI SAS Interface

### **RAID Support**

- RAID 0 (striping), RAID 1 (mirroring) are supported
- Two Disk Drives are required for RAID Support (PS700 or PS702)
- RAID 10 requires four internal disk drives and is **NOT supported**
- RAID can be configured with dissimilar drives capacities

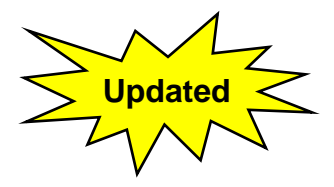

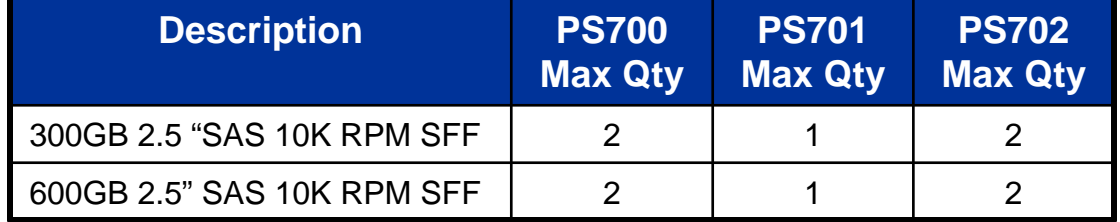

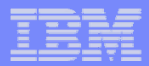

## **Memory**

### **8GB standard up to 256GB max (PS702) ECC DDR3**

- 4GB (2 x 4GB) DDR3 1066 MHz Very Low Profile (VLP) DIMMs
- 8GB (2 x 8GB) DDR3 1066 MHz Very Low Profile (VLP) DIMMs
- 256KB L2 Cache per core
- 4MB L3 Cache per core

### **Support for up to 32 DDR3 DIMMs (PS702 only)**

### **Memory DIMMs can be mixed**

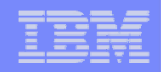

## **PS701 & PS702 Memory Controller Wiring**

The DIMMs are wired to the SuperNova switches, which in turn are wired to the processor chips,as shown in the figure below.

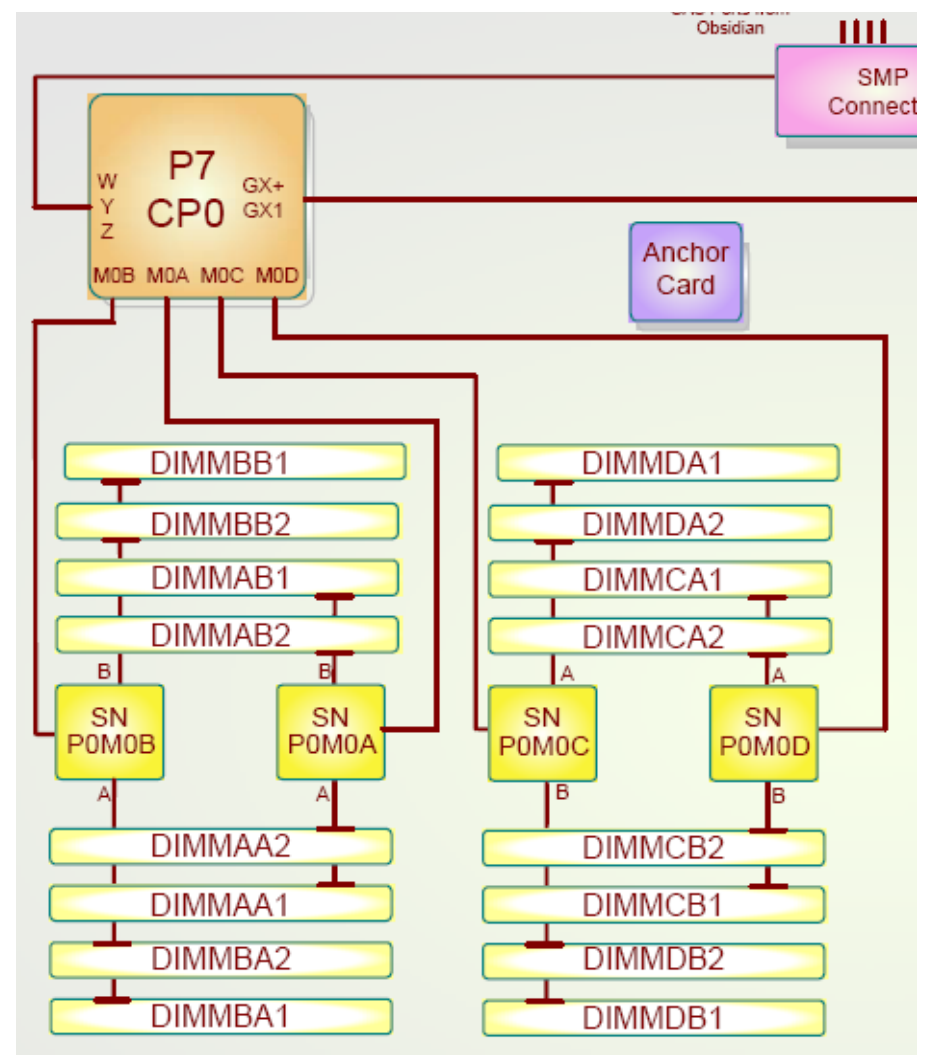

aman

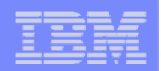

### **POWER7 Blade Memory Mapping**

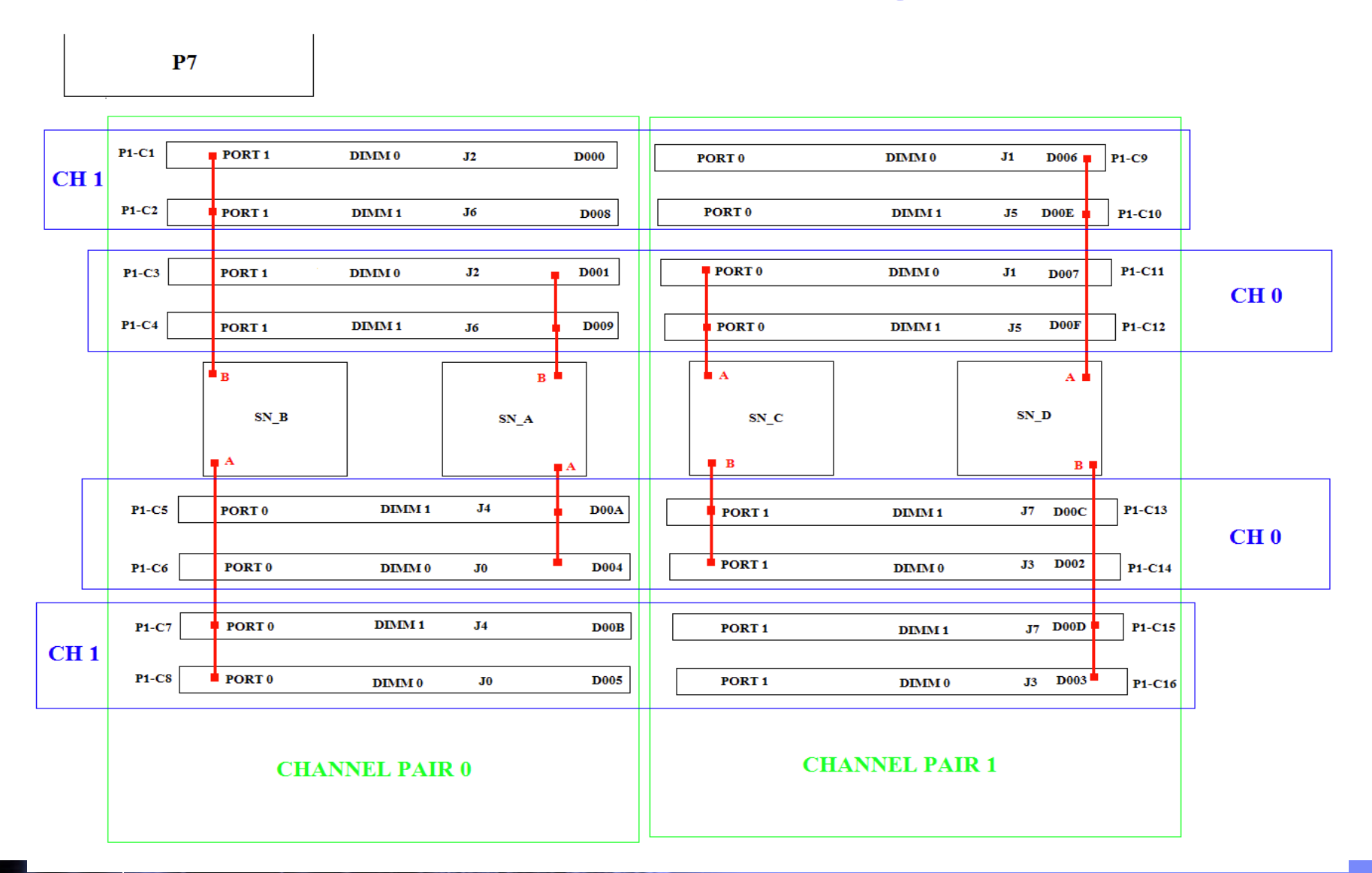

HHHHH

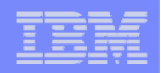

## **DIMM Plug Rules (update)**

- **DIMMs are installed in pairs**
- **Memory feature numbers may be mixed within a system according to the DIMM plug order and the DIMM-size-population-rules**
- **As pairs of DIMMs are added each DIMM in the incrementally-added pair must be the same size**
- **After the first eight of sixteen DIMMs are installed, each quad of DIMMs is completed using DIMMs of the same size** 
	- Each of the following sets of four location codes on single wide blade can be comprised of either 4GB or 8GB DIMMs. All DIMMs within each set are the same size:
		- P1-C1, P1-C2, P1-C3, P1-C4
		- P1-C5, P1-C6, P1-C7, P1-C8
		- P1-C9, P1-C10, P1-C11, P1-C12
		- P1-C13, P1-C14, P1-C15, P1-C16
	- Each of the following sets of four location codes on double wide blade can be comprised of either 4GB or 8GB DIMMs. All DIMMs within each set are the same size:
		- P2-C1, P2-C2, P2-C3, P2-C4
		- P2-C5, P2-C6, P2-C7, P2-C8
		- P2-C9, P2-C10, P2-C11, P2-C12
		- P2-C13, P2-C14, P2-C15, P2-C16

man

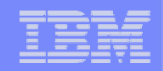

# **Memory Placement Rules – Single Wide Blade**

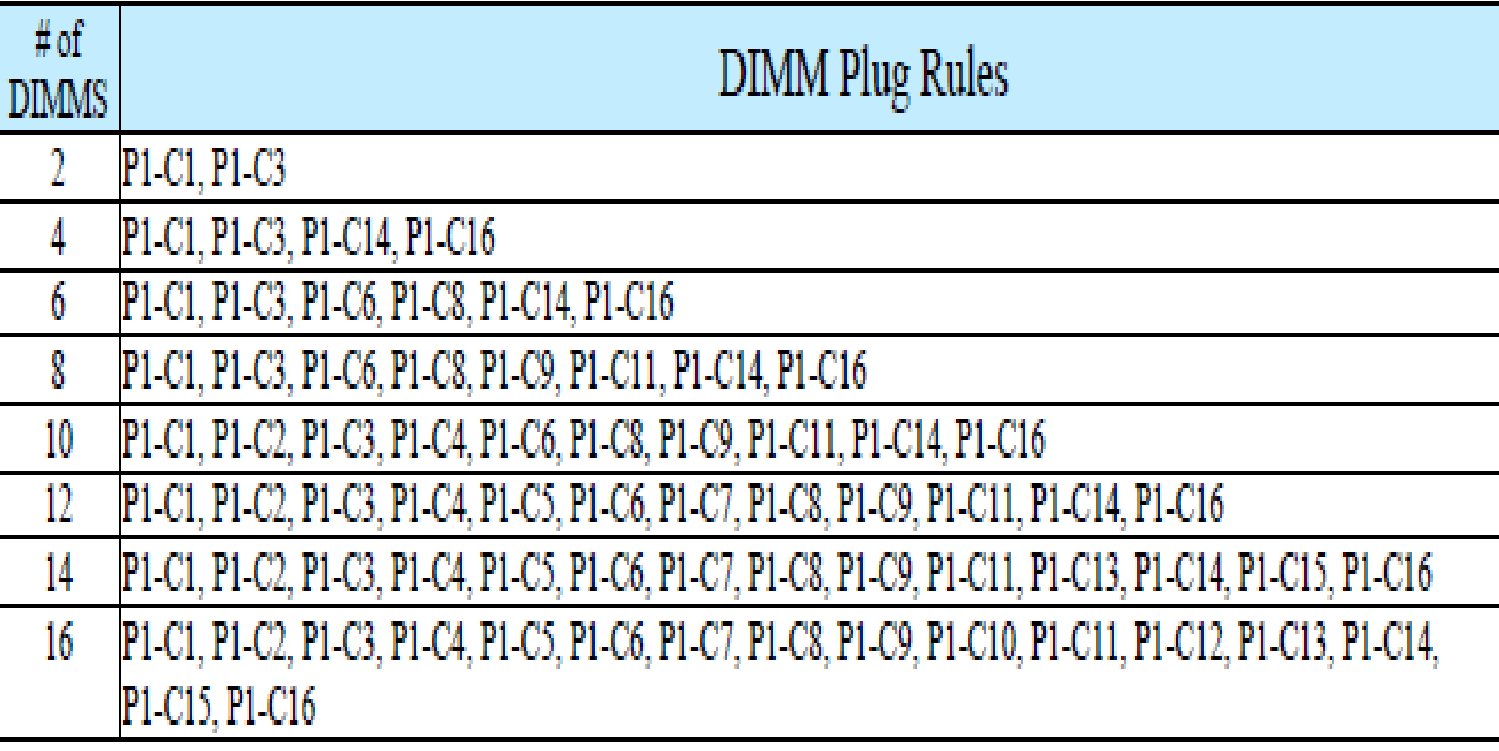

uumn

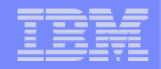

### **Memory Placement Rules – Double Wide Blade**

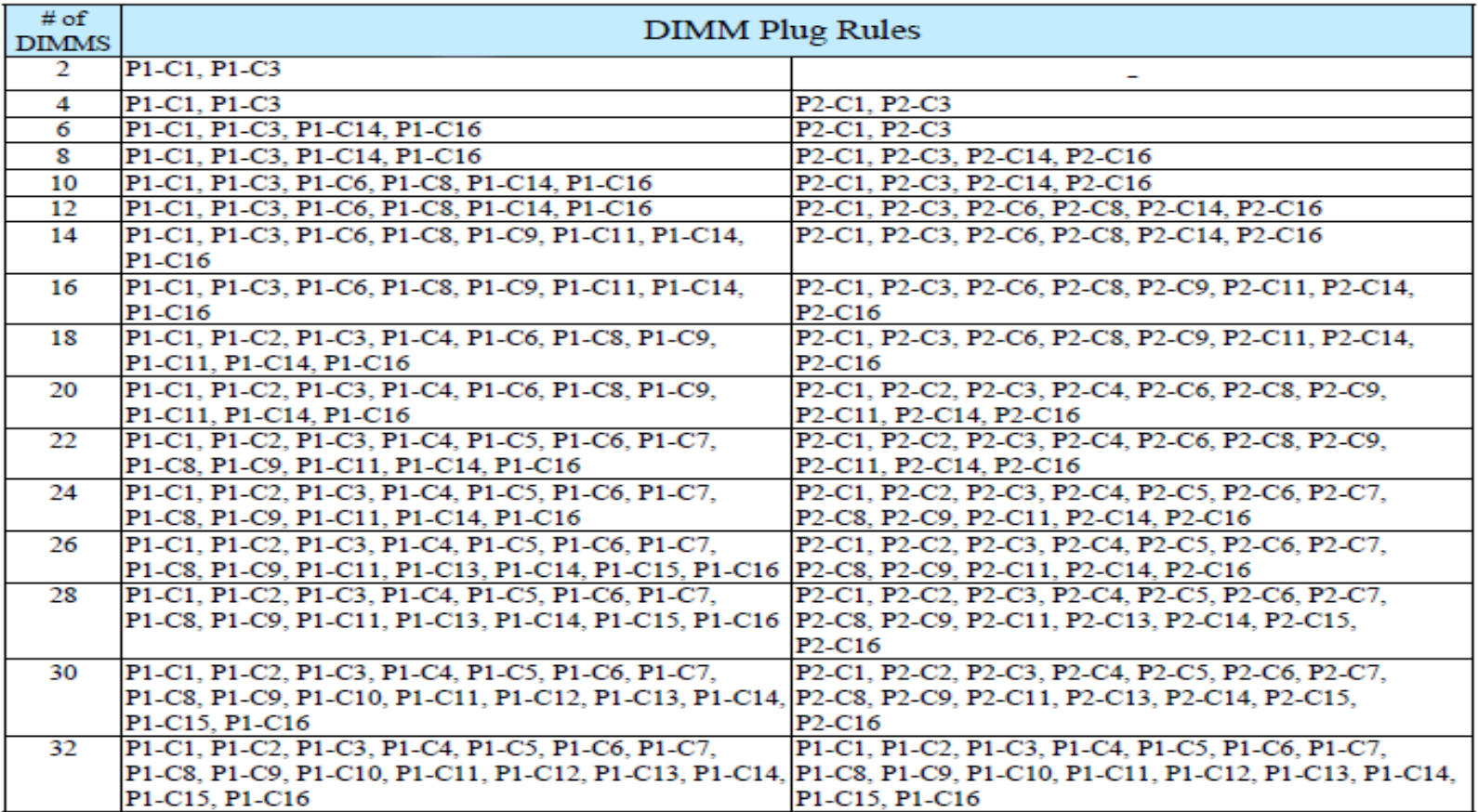

<u>uman</u>

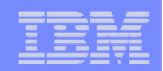

## **Memory Installation Tip**

### **Remove bezel to access DIMMs**

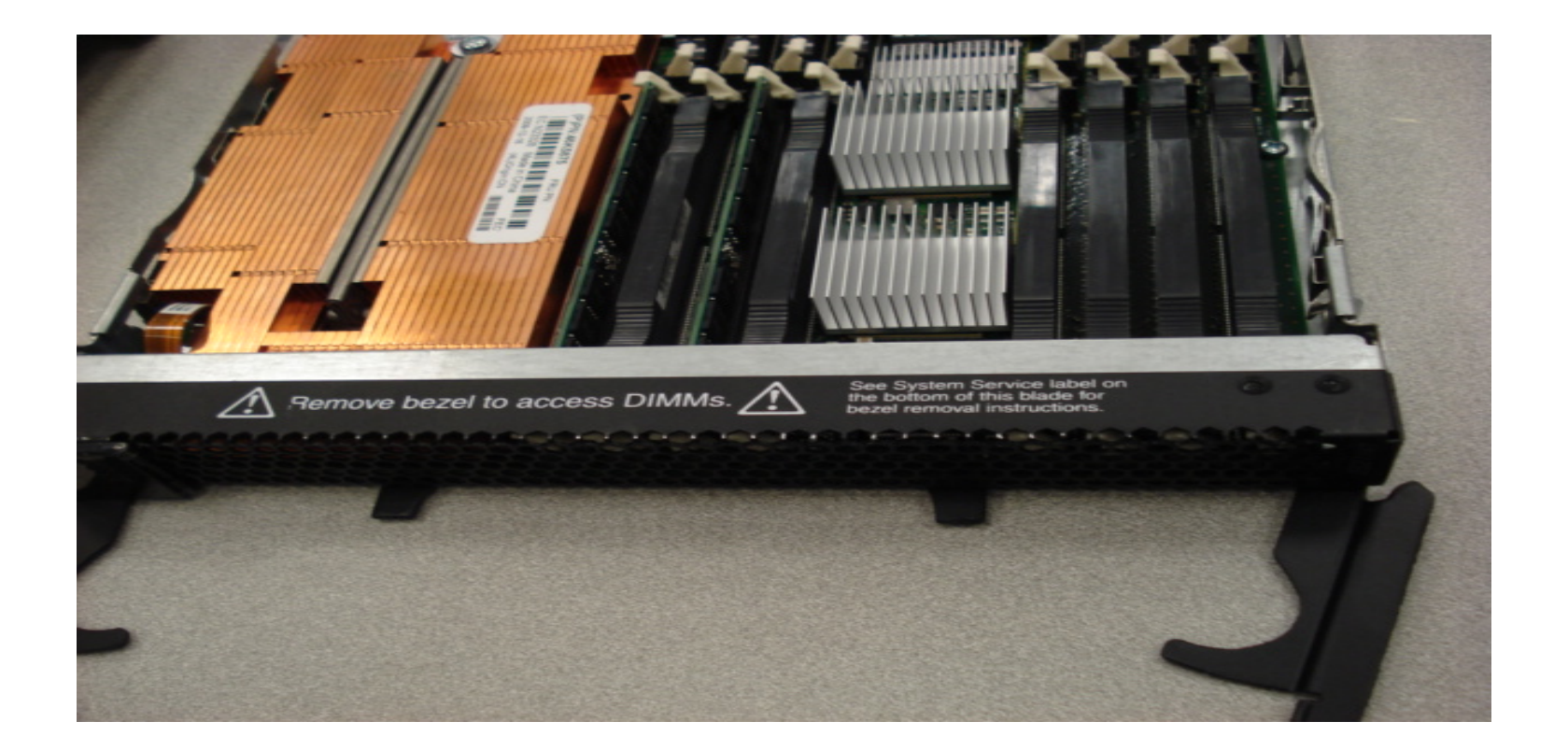

uumm

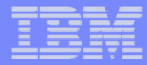

# **Expansion Card Form Factors Supported**

### **Compact I/O Vertical (CIOv)**

- 1Xe Connector
- Connects to the PCI-E bus to provide access to the Vertical Switch Modules
- Connects to Switch Bays 3 and 4
- Can co-exist with fixed disks in both the base and expansion unit

### **High Speed Expansion Card (CFFh)**

- CFFh connects to the PCI-E bus to provide access to the Horizontal High Speed Switch Modules
- Connects to Switch Bays 7 to 10 in BC-H and BC-HT
- MSIM / MSIM-HT required for BladeCenter H and BladeCenter HT

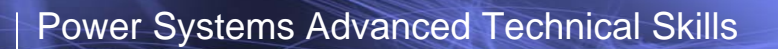

### **Combined Usage of CFFh & CIOv Expansion Cards**

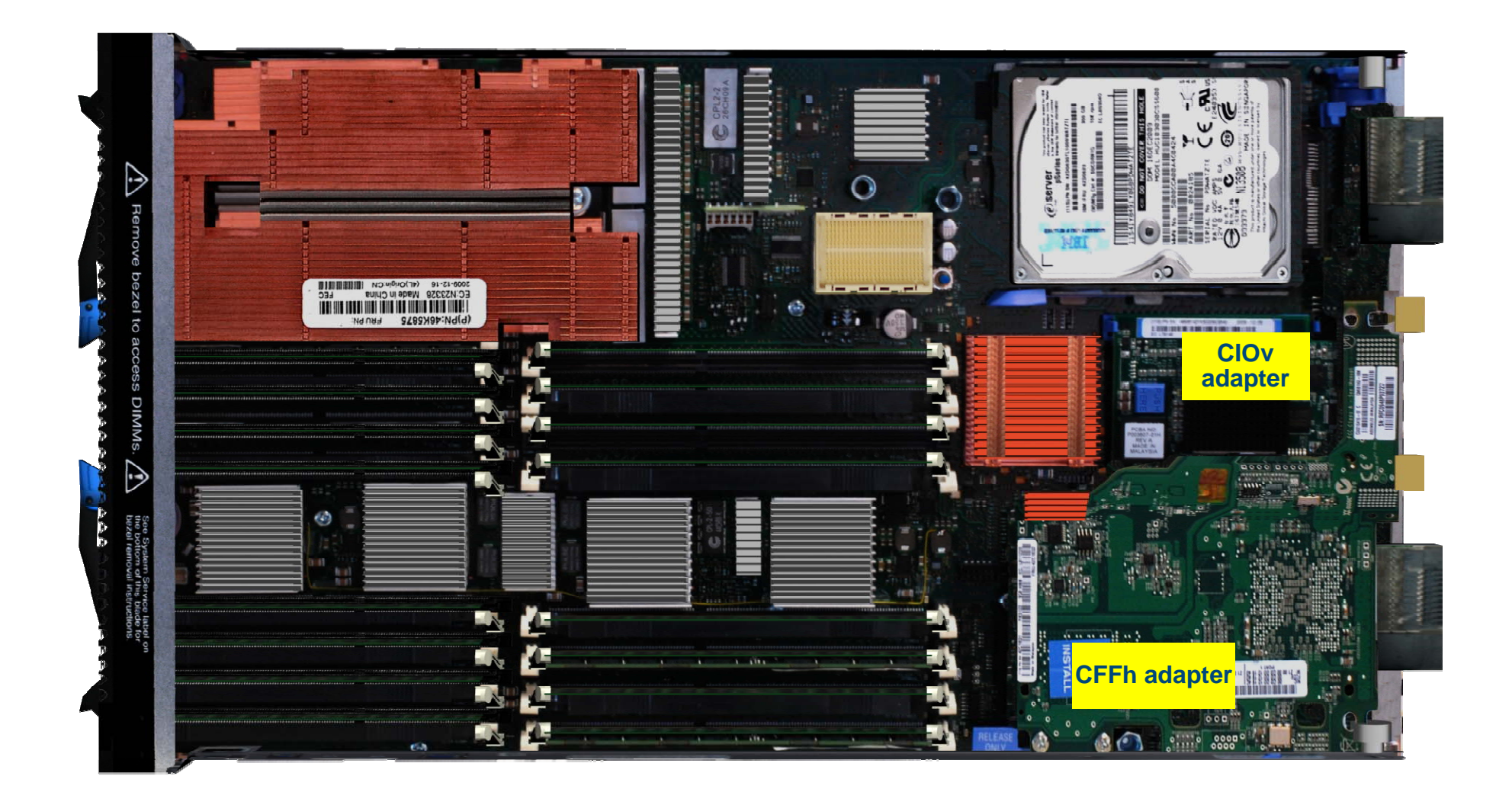

uunni

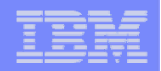

## **PS700 / PS701 / PS702 Supported Adapters**

### **Adapters / CIOv**

–Emulex 8Gb Fibre Channel Expansion Card (CIOv)

–QLogic 4Gb Fibre Channel Expansion Card (CIOv)

–QLogic 8Gb Fibre Channel Expansion Card (CIOv)

–3 Gb SAS Passthrough Expansion Card (CIOv)

### **Adapters / CFFh**

–QLogic Ethernet and 4 Gb Fibre Channel Expansion Card (CFFh)

–4x DDR IB Expansion Card (CFFh)

–QLogic 8Gb Fibre Channel Expansion Card (CFFh)

–QLogic 2-port 10Gb Converged Network Adapter (CFFh)

–Voltaire 4x DDR IB Expansion Card (CFFh)

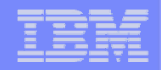

### **BladeCenter PS700 IO ports for BladeCenter E**

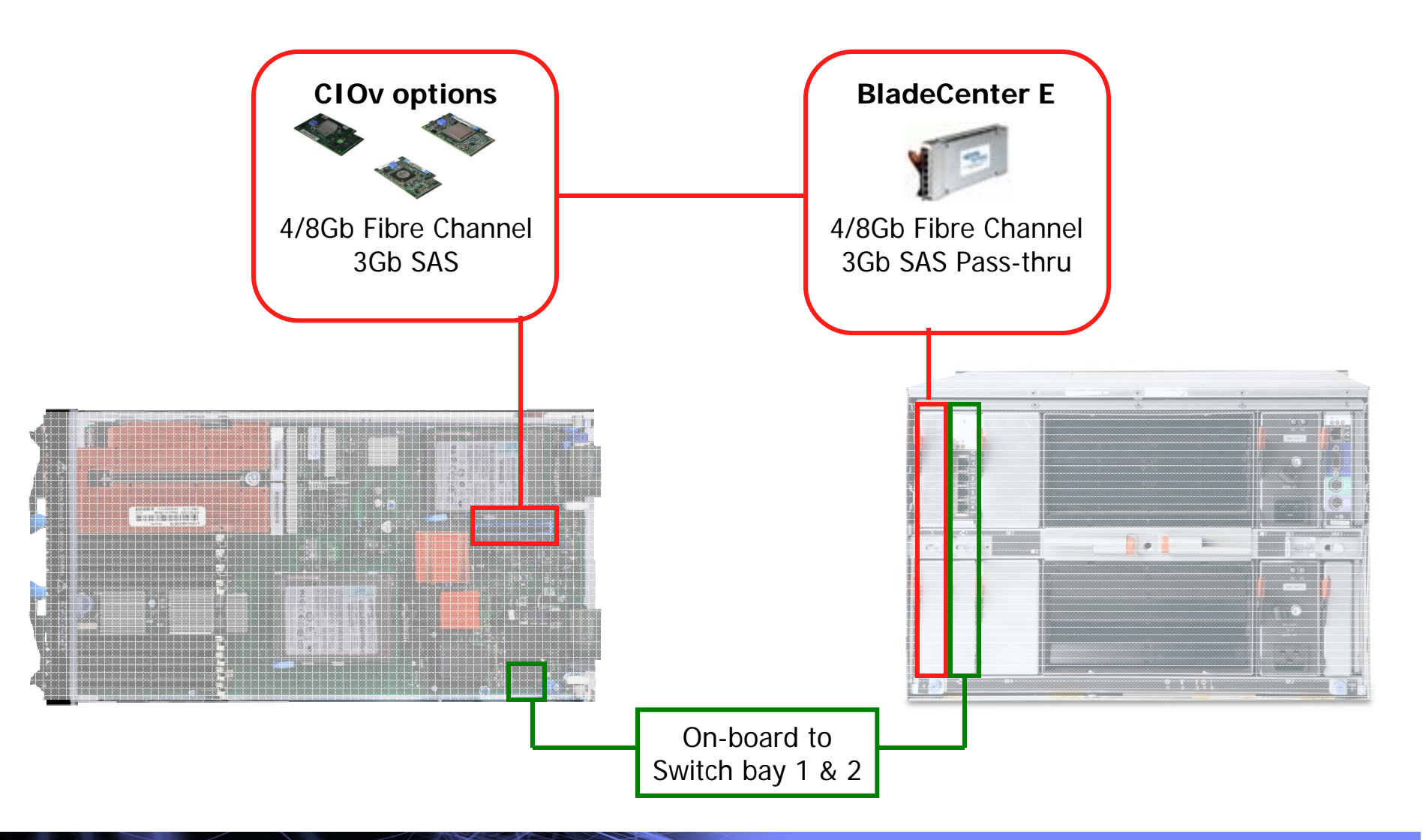

© 2010 IBM Corporation

<u>uumm</u>

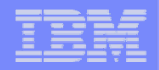

## **BladeCenter PS701/702 IO ports for BladeCenter H**

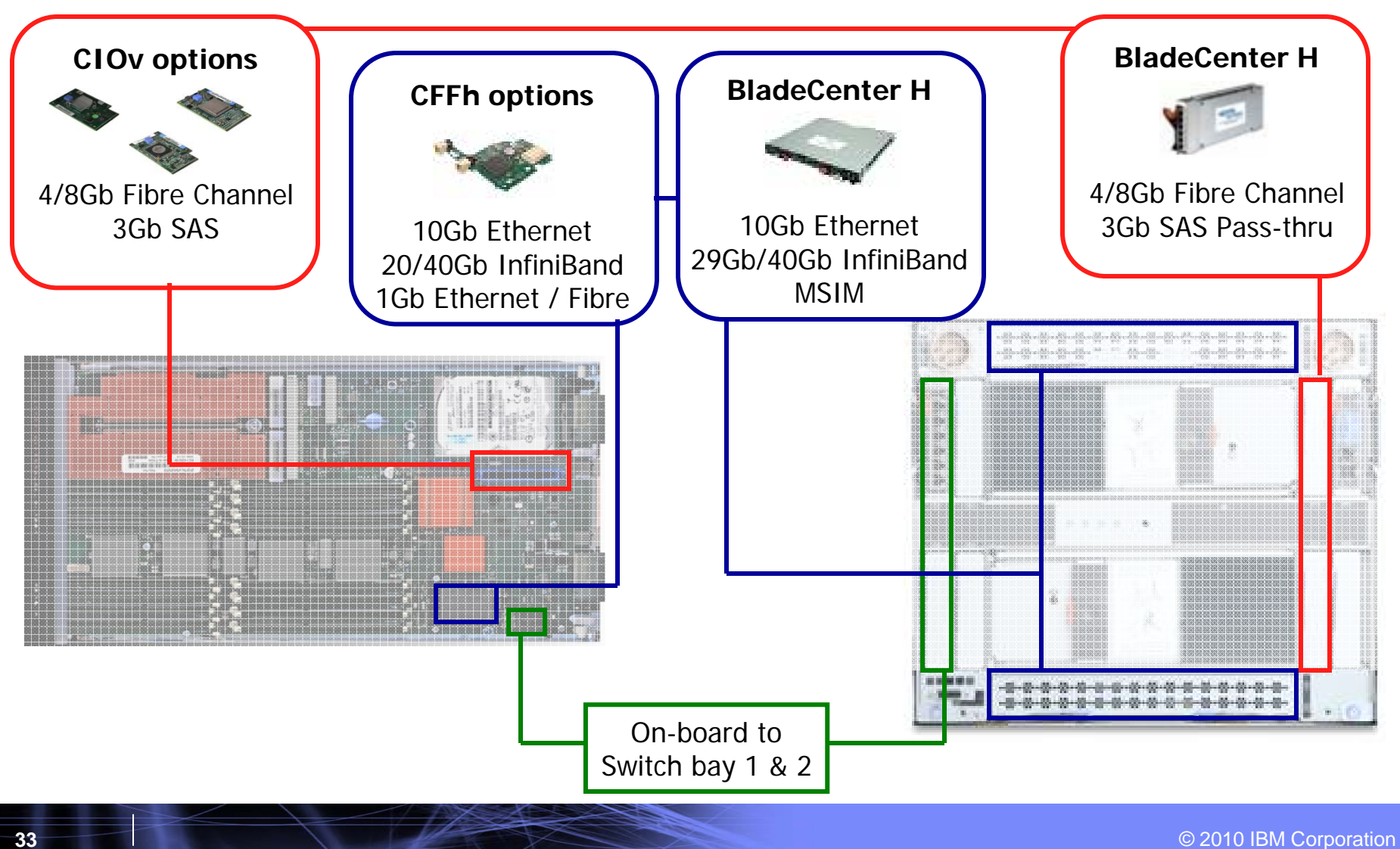

,,,,,,,,,

,,,,,,,,,

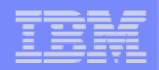

### **BladeCenter PS700/701/702 ports for BladeCenter HT**

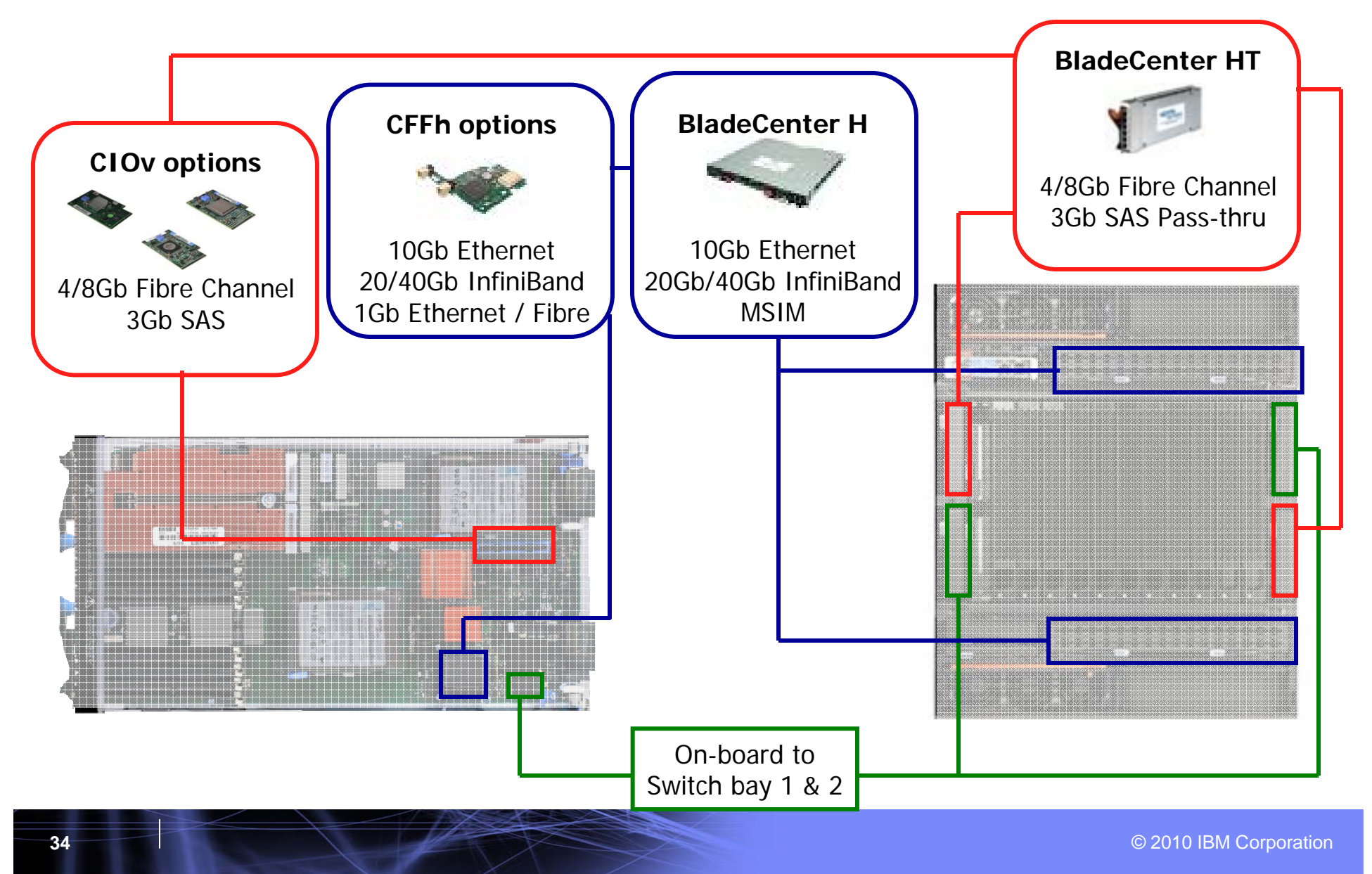

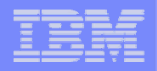

## **BladeCenter PS700/701/702 ports for BladeCenter S**

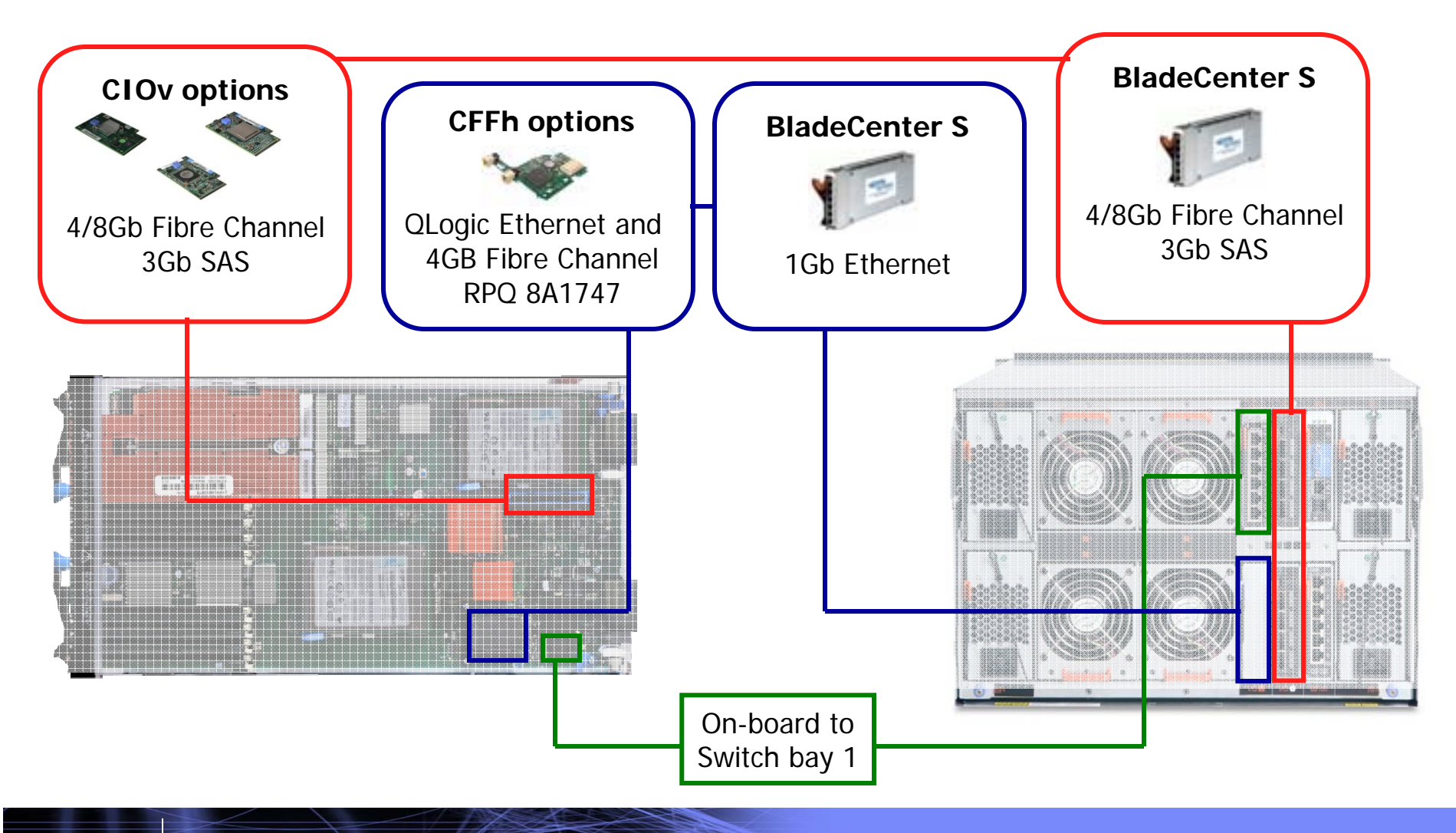

1111111111

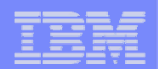

## **PS700/701/702 LEDs**

#### **Power on LEDs**

- When a blade is inserted, the power LED fast blinks for at least 90 seconds while the FSP initializes the system
- When the blade is discovered by the AMM the frequency of the blinking slows down, allowing the power switch to function

#### **Media Select Button**

- Select this button to associate the DVD and USB port with a blade server
- This button lights when the ownership of the DVD and USB port transfers to a blade server

### **LEDs are managed from the Management Module**

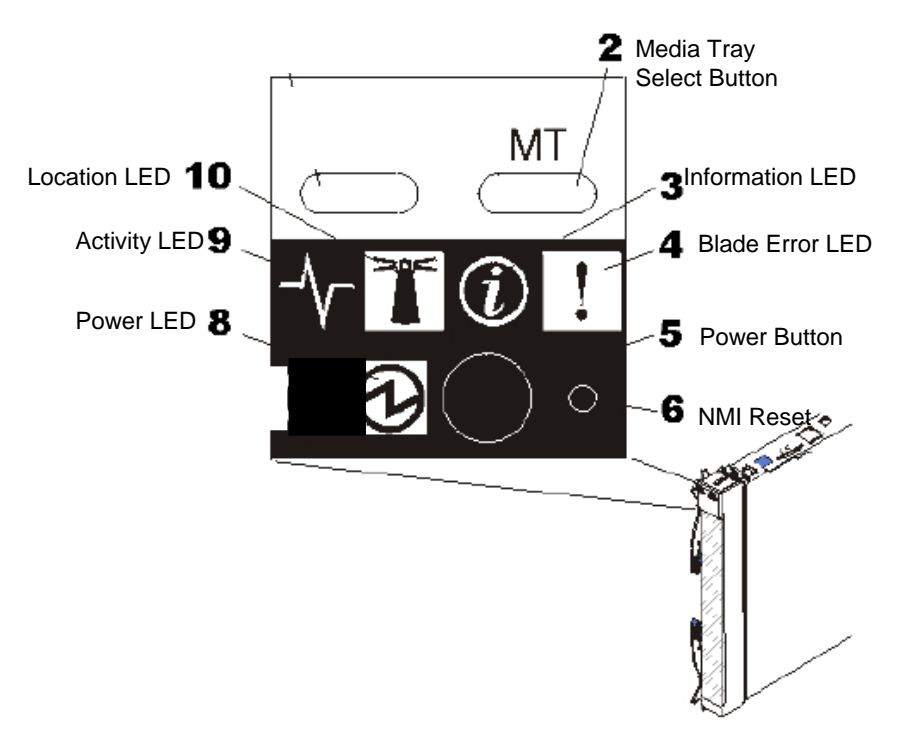

,,,,,,,,,

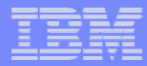

### **Control Panel Buttons and LEDs**

- **Activity LED – green LED indicates activity on the hard disk drive or network**
- **Location LED – blue LED manually turned on by system administrator to aide in locating blade server**
- **Information LED – amber LED indicates system error**
- **Blade-error LED – amber LED system error in blade server**
- **Media-Tray select button - associates media tray with a blade server**

,,,,,,,,,

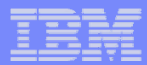

## **POWER7 Blade Console Options**

### □ Serial over LAN (SoL)

- Serial Data that flows to/from the Blade's COM port through network infrastructure of the BladeCenter chassis
- Can establish 20 separate telnet sessions to one AMM
	- •One SOL Session active on all 14 blades
	- • 6 additional sessions for BladeCenter chassis Management
- Ethernet Switch Modules or Intelligent Copper Passthru Module is required in Bay 1 for SoL Support
- Failure of the external switch should cause the SOL session to be routed to the second switch

### ■ **No KVM Support**

**LAN Console required for IBM i** 

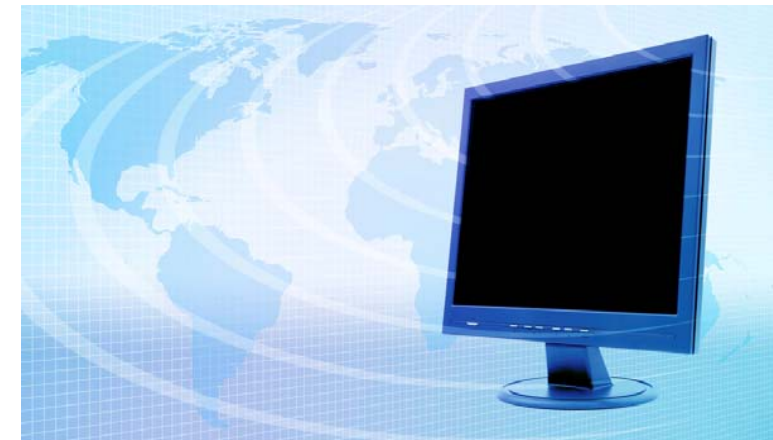

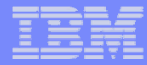

### **TPMD: Thermal Power Management Device**

- **TPMD card is part of the base hardware configuration**
- **□ Residing on the processor planar**
- **TPMD function is comprised of a risk processor and data acquisition**
- **TPMD monitor power usage and temperatures in real time**
- **Responsible for thermal protection of the processor cards**
- **Can adjust the processor power and performance in real time**
- **If the temperature exceeds an upper (functional) threshold, TPMD actively reduces power consumption by reducing processor voltage and frequency or throttling memory as needed**
- **□ If the temperature is lower than upper (functional) threshold, TPMD will allows POWER7 cores to "Over clock" if workloads demands are present**

– Requires Active Energy Manager

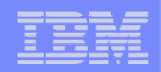

## **Storage Options for Power Blades**

#### *SAS Storage Solutions*

a a sa san sa s

•Supports AIX and Linux

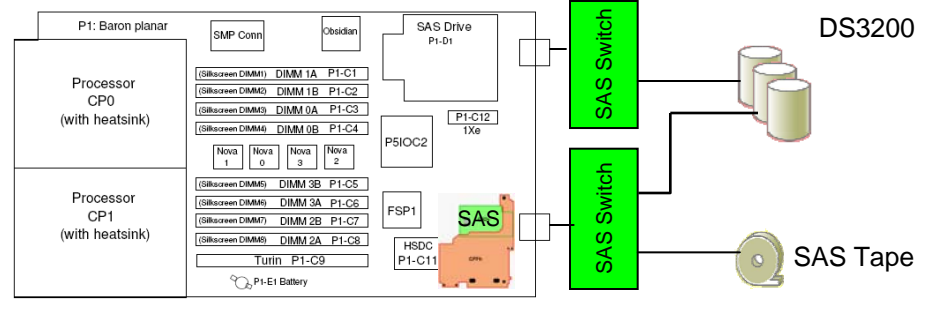

•More expensive solution than SAS, but more scalable

•Most economical storage Solution •Limited scalability and management capabilities •Requires SAS expansion card, up to two SAS switches (for independent failover paths to DS3200 and separate path to tape device)

#### *iSCSI Storage Solutions*

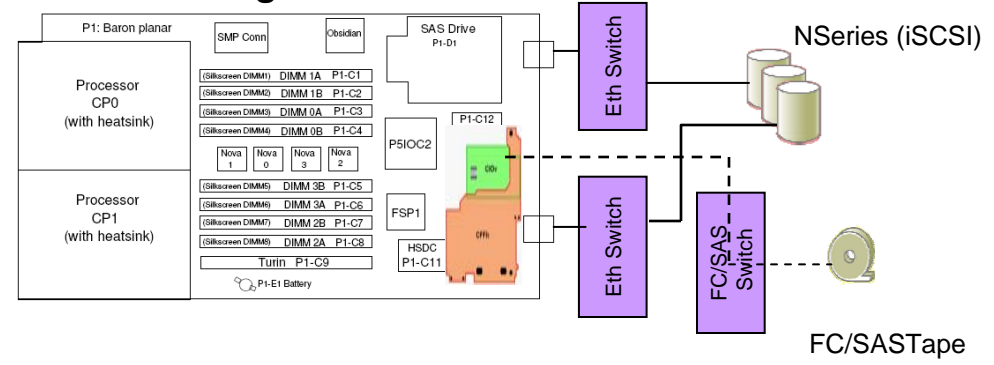

#### *Fibre Channel Storage Solutions*

•Path failover support, RAID level 0-6

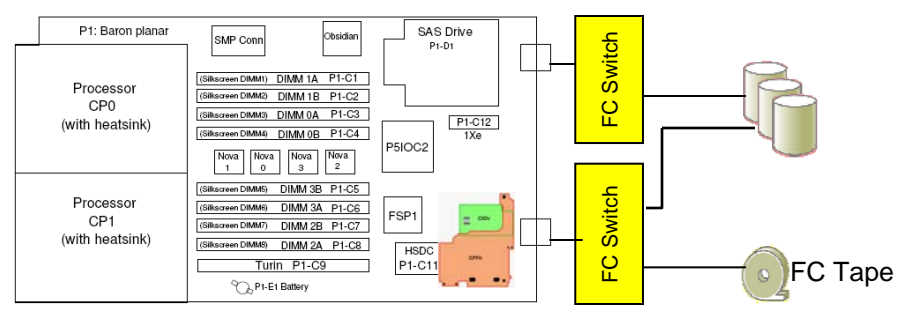

•Widest range of product offerings •Best scalability and management options •Path failover support, Raid level 0 - 6

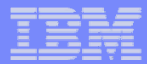

# **Operating System Support**

### **AIX**

–AIX V5.3 with the 5300-12 Technology Level, or later

–AIX V6.1 with the 6100-05 Technology Level, or later

### **IBM i**

–IBM i 6.1 with i 6.1.1 machine code, or later

–IBM i 7.1, or later

### **Linux**

- –SLES 10 Service Pack 3 for POWER, or later with current maintenance updates available from Novell to enable all planned functionality
- –SLES 11 Service Pack 1 for POWER
- –Red Hat Enterprise Linux 5.5 for POWER, or later

### **QVIOS**

- –VIOS 2.1.3.0, or later
- –VIOS is required when installing the IBM i operating system

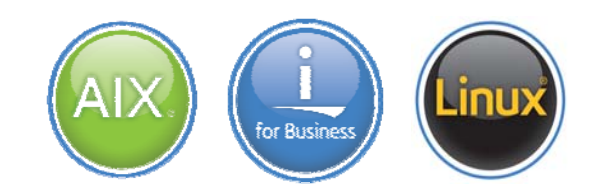

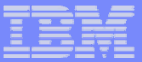

# **PowerVM Virtualization**

#### **PowerVM enables unrivaled** consolidation **of multiple AIX, IBM i and Linux workloads, allowing clients to:**

- *Reduce infrastructure costs:* less datacenter and rack space, less cabling
- *Reduce utility costs:* less energy and cooling
- *Reduce operational costs:* faster provisioning, simpler scaling and easier recoverability

#### **PowerVM Express Edition**

– Evaluations, pilots, proof of concepts, single server projects

#### **PowerVM Standard Edition**

– Production deployments, and server consolidation

#### **PowerVM Enterprise Edition**

- Large server or multi-server deployment
- Live Partition Mobility (AIX or Linux)

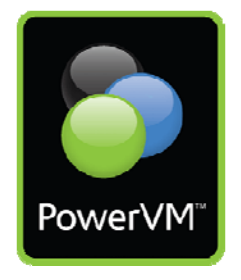

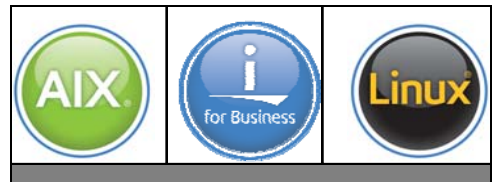

**PowerVM**

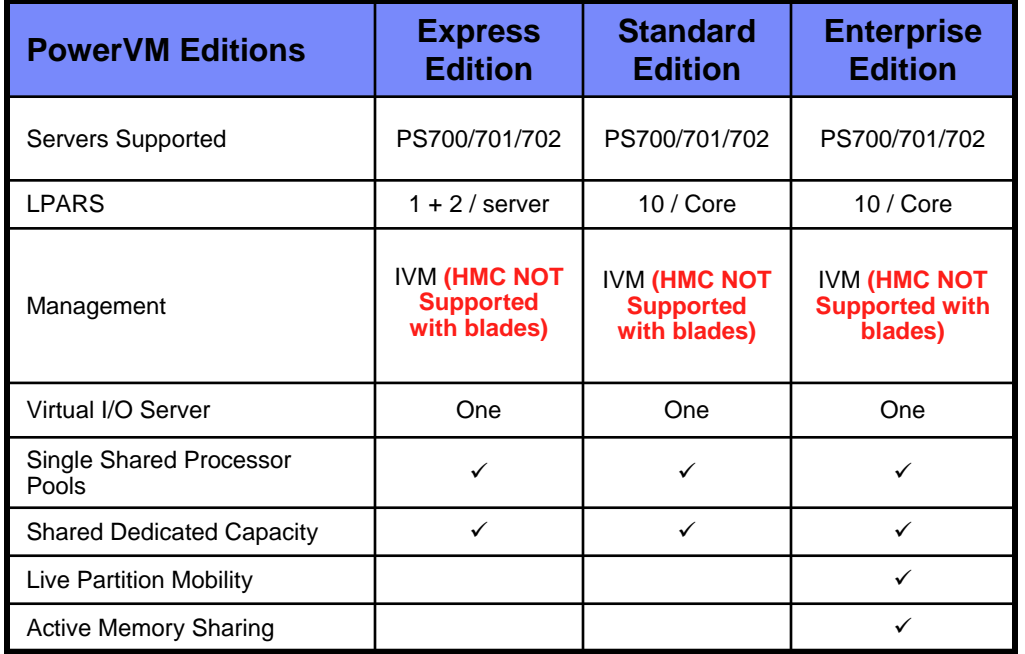

© 2010 IBM Corporation

<u>gggaana</u>

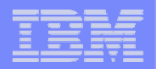

### **Integrated Virtualization Manager (IVM)**

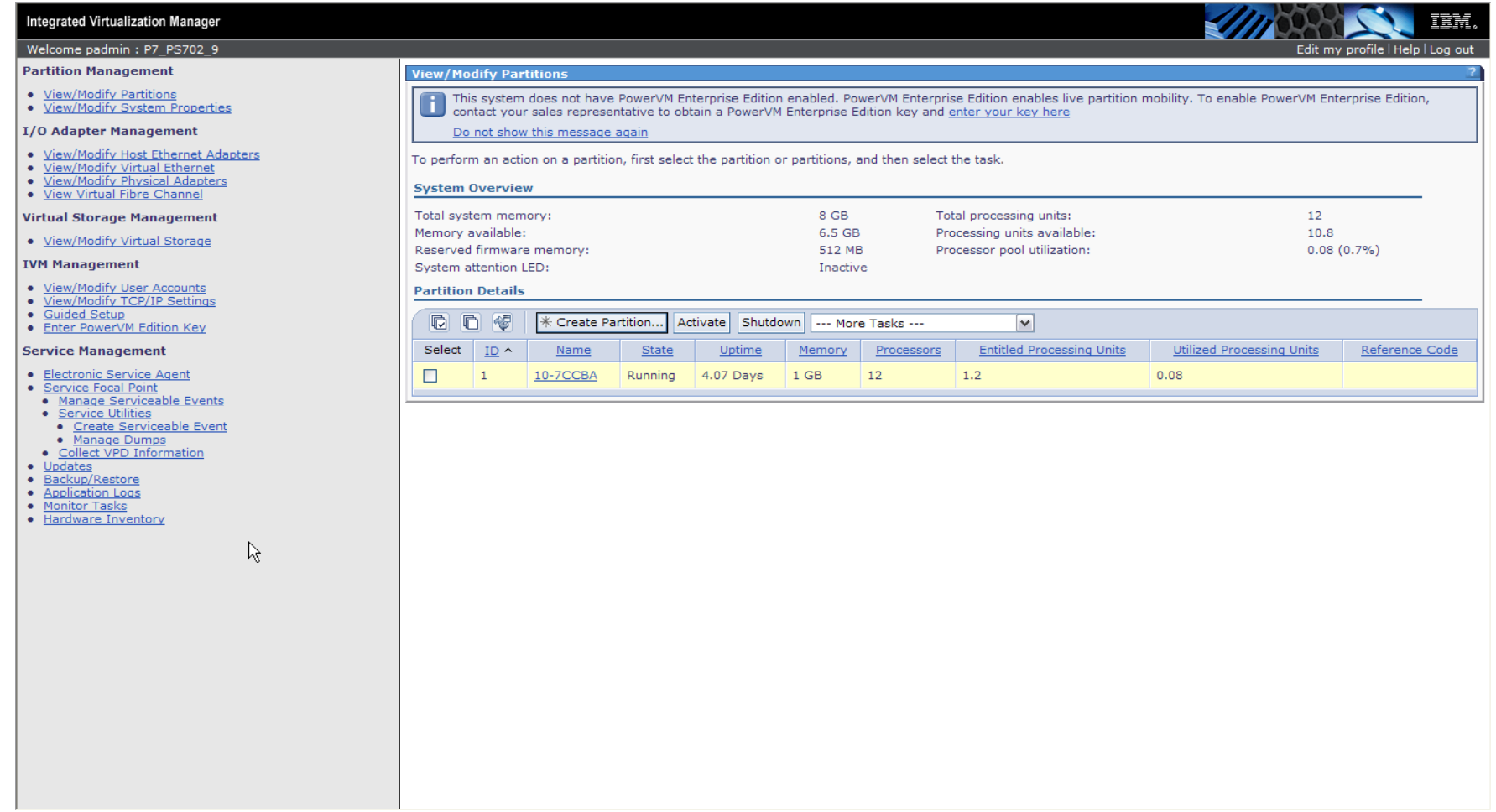

#### **Note: IVM does not support IEEE VLAN Tags for VLANS 1-4**

uman

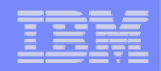

### **Live Partition Mobility**

■ *Migrate a partition from one POWER processor-based server to another with no application downtime*

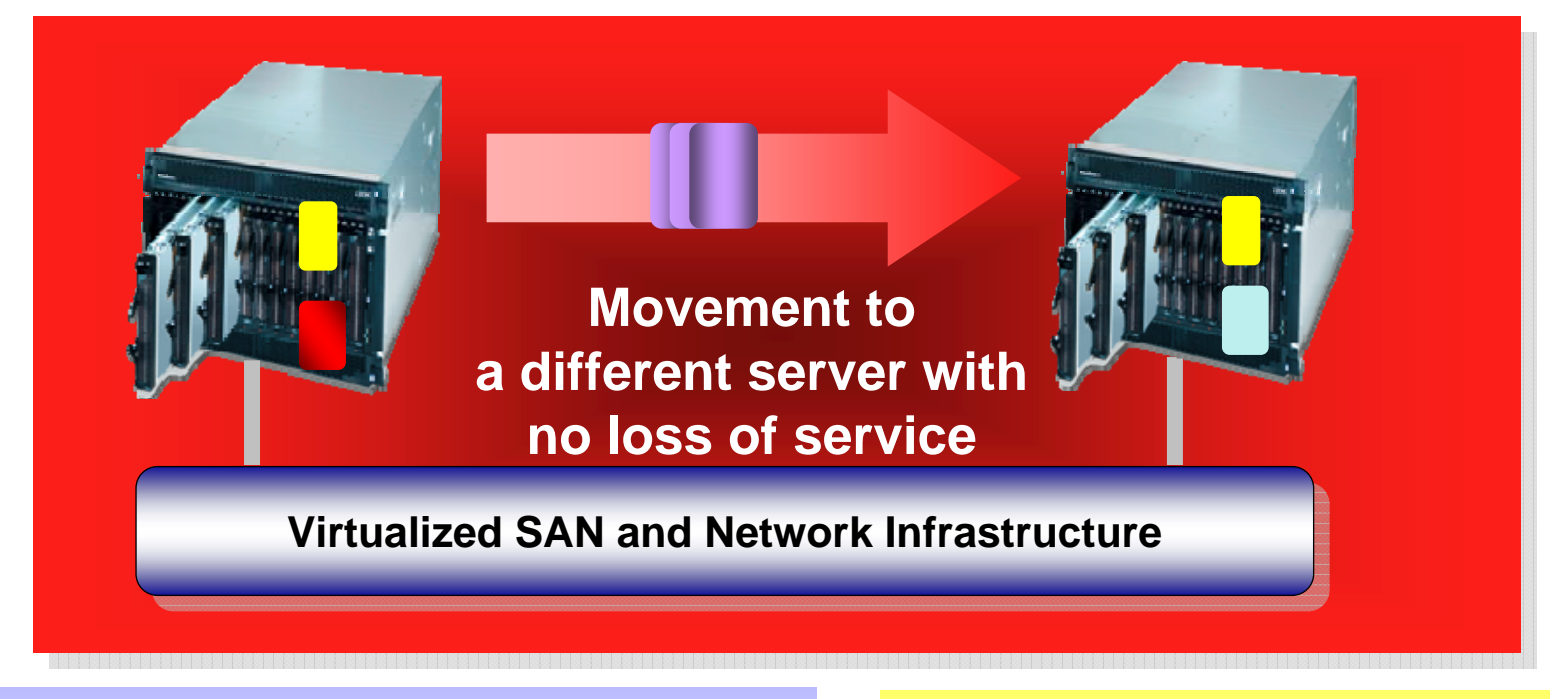

Reduce planned downtime by moving workloads to another server during system maintenance

Rebalance processing power across servers when and where you need it

**Live Partition Mobility requires the purchase of the optional PowerVM Enterprise Edition**

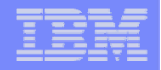

### **Sustained IBM BladeCenter Investment for IBM i**

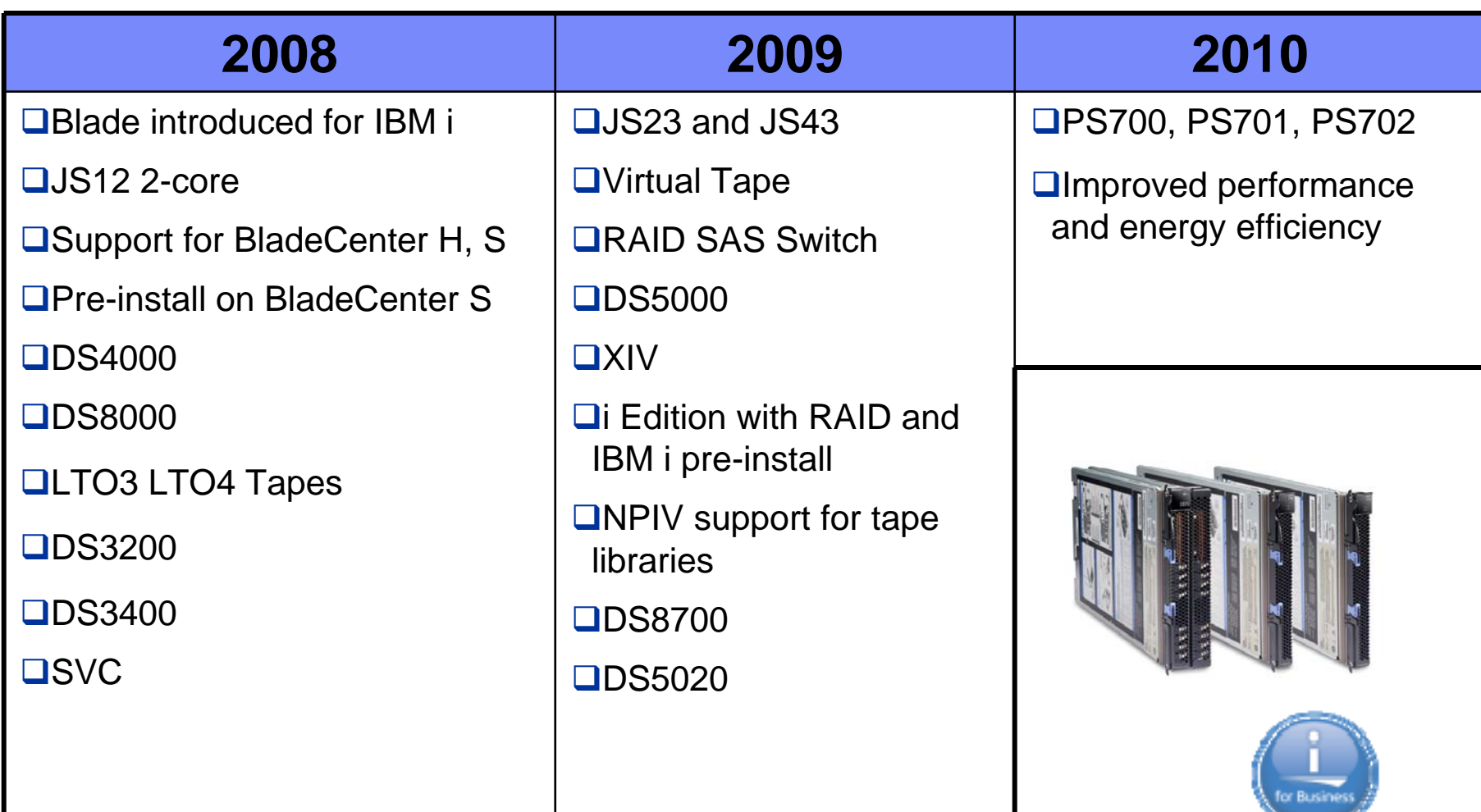

a a sa san sa s

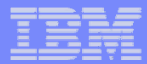

### **Firmware Image Management**

- $\Box$  POWER systems hold 2 firmware images in flash, used as a fail safe
- $\Box$  Known as Temporary and Permanent side
- **□** Systems typically run on Temp, Perm is "last back level"
- **□ Customer can switch FW sides from AMM and PFW SMS Menu**

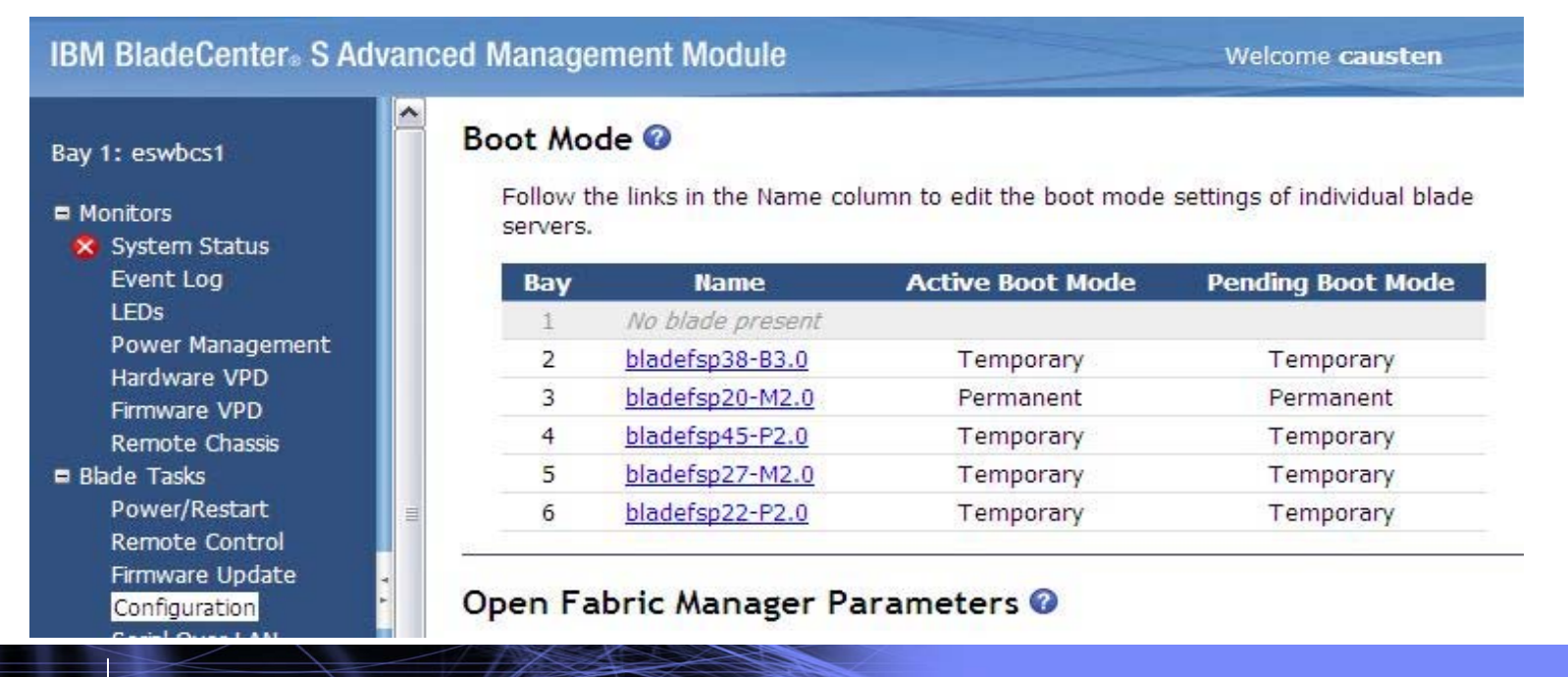

uuma

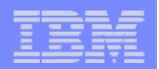

# **Firmware Level Identification**

**IBM E** 

Bay 1:  $\frac{m \text{ Mon}}{8 \text{ S}}$ 

**e** Blad  $\blacksquare$  I/O **B** MM **B** Sen

#### **Firmware level identification**

- From Advanced Management Module
- Collected in the AMM Service Data
- From the Operating System level

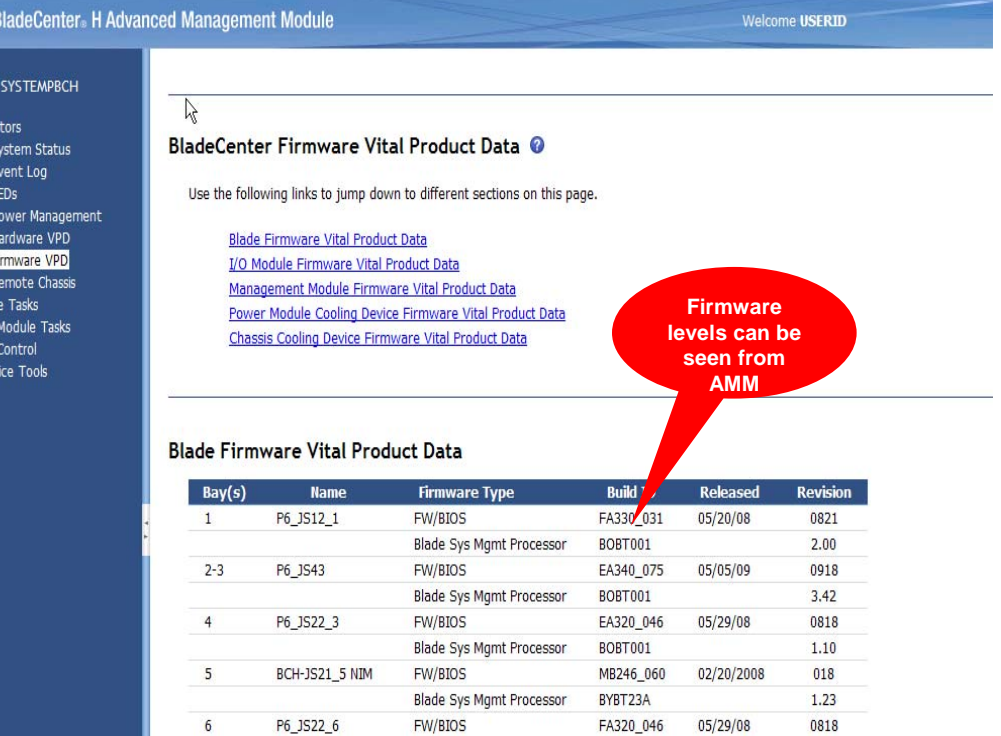

a a sa san sa s

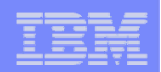

# **Updating Firmware**

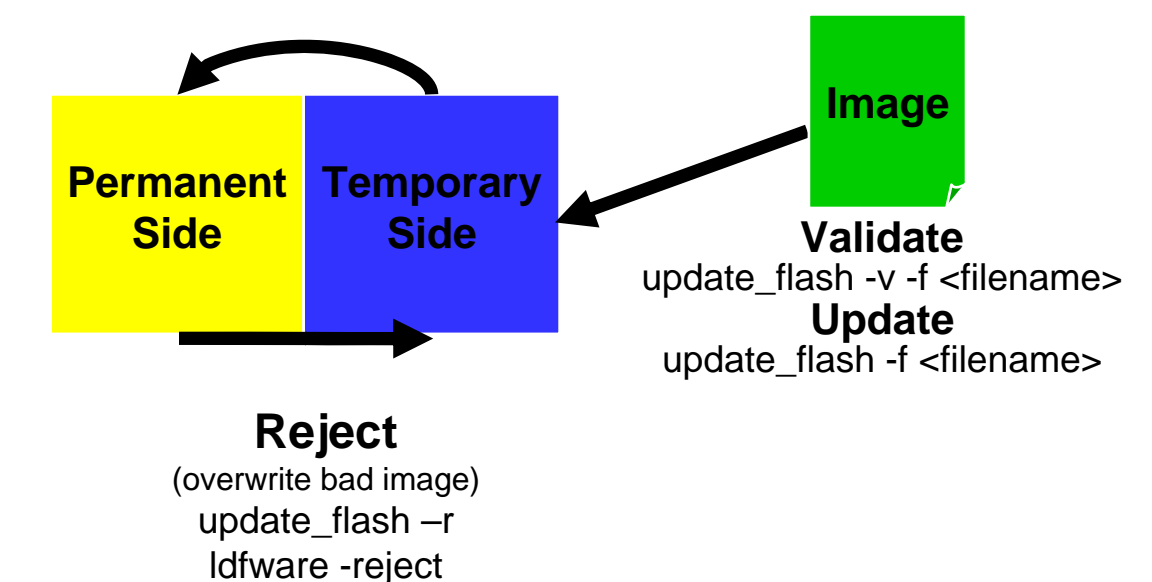

### **To update firmware**

- update\_flash –f filename (AIX/Linux)
- ldfware –file filename (IVM)

### **To commit firmware (must be running on TEMP image)**

- update\_flash –c filename (AIX/Linux)
- ldfware –commit filename (IVM)

### **Reject requires that the system is running on the permanent side**

<u>gggaana</u>

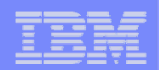

### **Power Blades with RAS features**

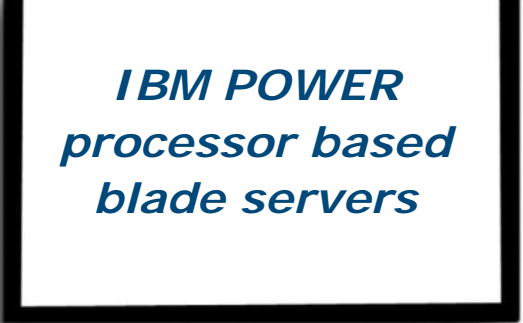

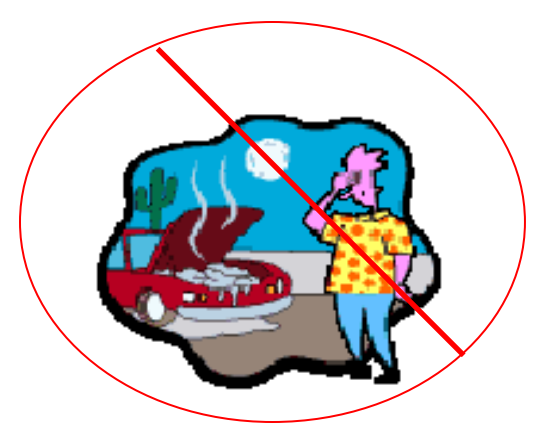

*First Failure Data Capture Processor Instruction Retry with Alternate Processor Recovery Chipkill and Bit Steering I/O EEHFW isolated partitions Partition Availability priority Live Partition Mobility & Application Mobility*

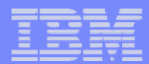

# **Light Path Diagnostics**

- **Diagnose a problem via LEDs**
- **Error logs drive Light Path**

### **Front Panel Error**

- Isolated to a CRU
- AMM LED page shows fault
- Push Gold Cap will also show fault
- "Not Me" LED, look at base planar

### **Front Panel Info**

- Could not isolate to a CRU
- Additional investigation required
- Read AMM Event Log
- **Power is available to relight the path diagnostic LEDs for a short time after the blade is removed from the chassis (25 seconds or less)**

<u>uumm</u>

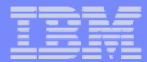

### **PS700 Blade - Lightpath**

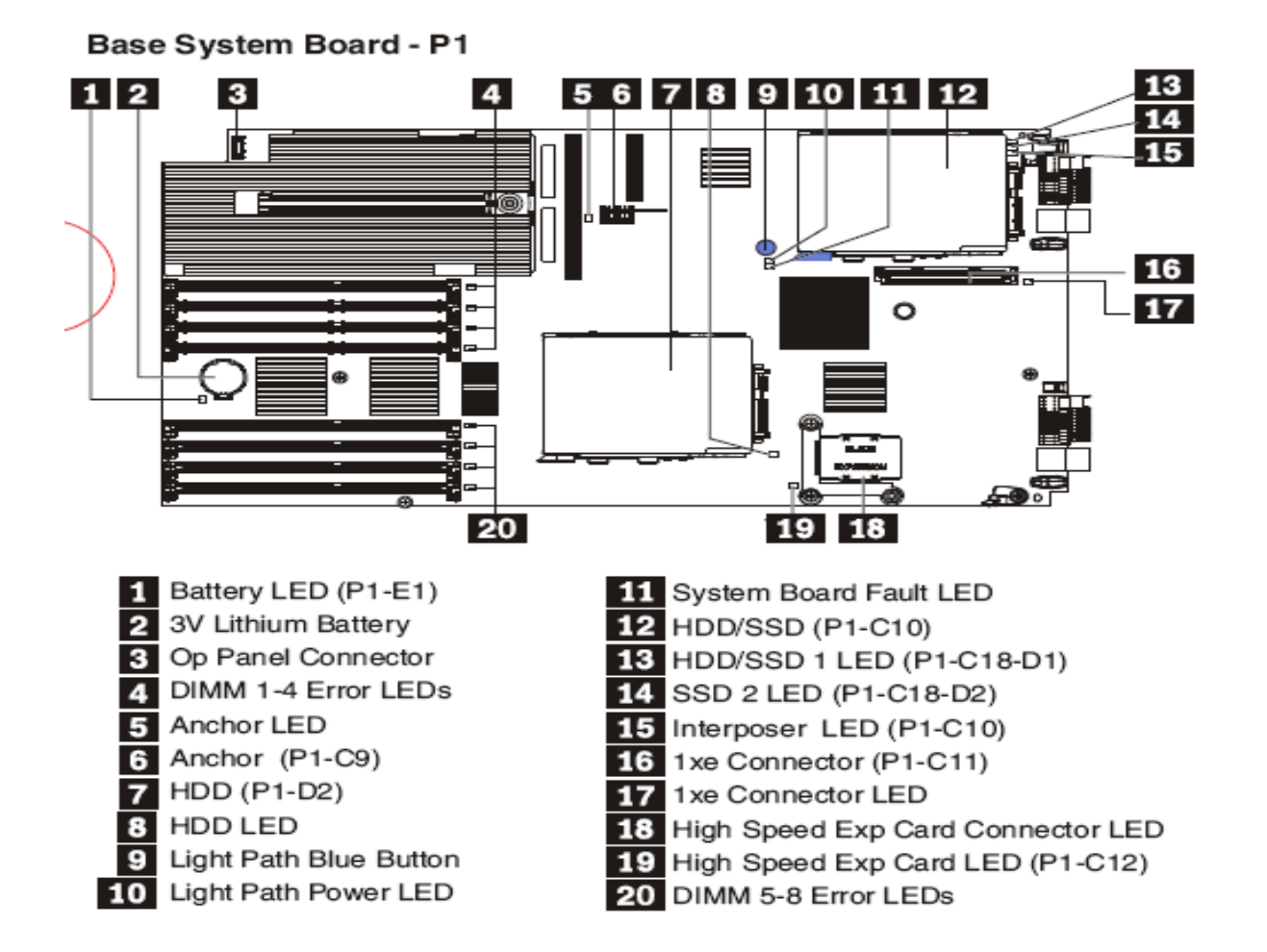

9 Light Path Diagnostics Button: Press button to find faults on system board. If a memory LED is on, reseat the component. If it is still on, replace component. If any of the other LEDs are on, check the Problem Determination and Service Guide to identify and solve the problem.

28899999

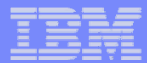

### **PS701 Blade - Lightpath**

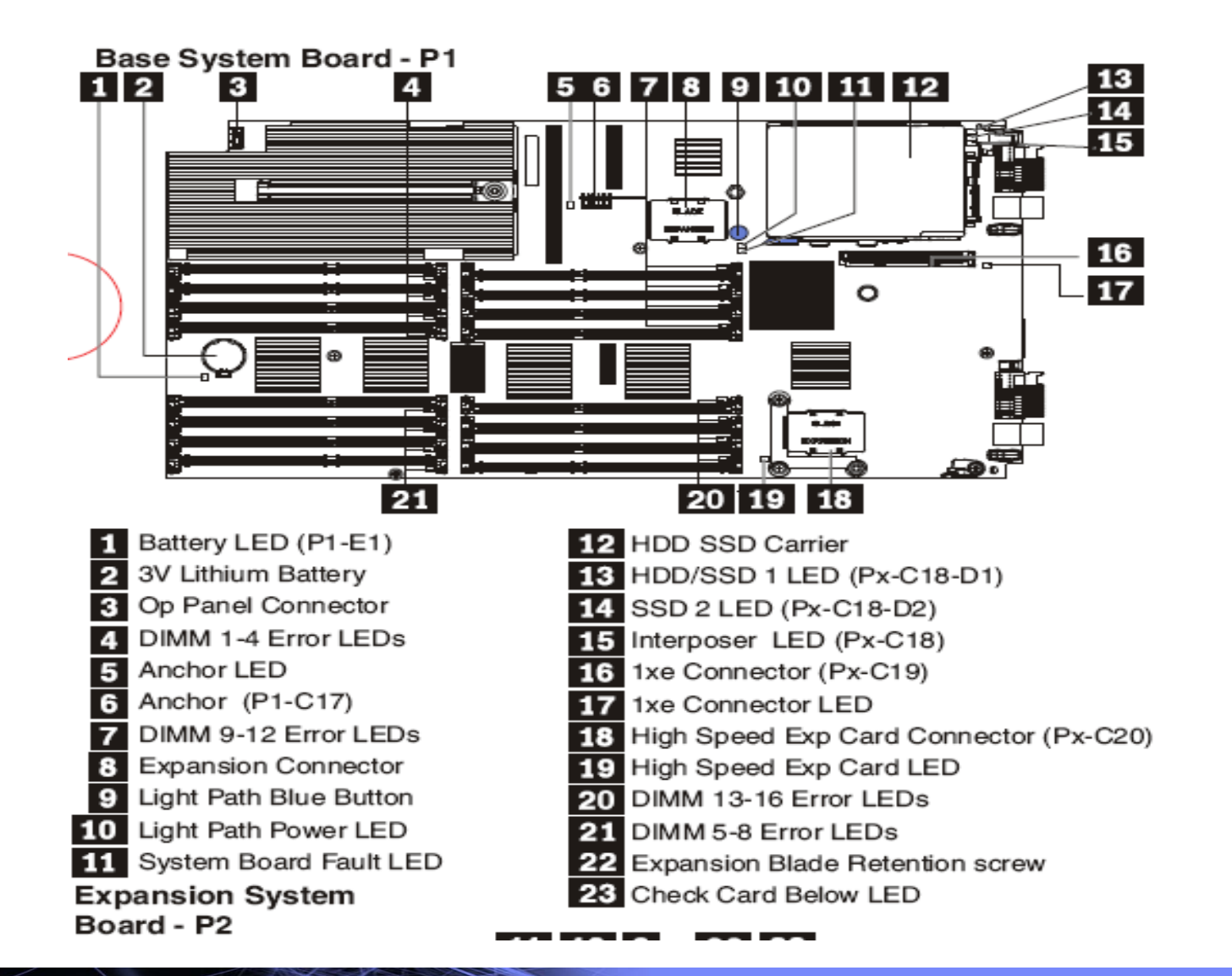

WWW.

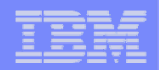

## **System Reference Codes (SRCs)**

#### **SRCs indicate hardware or software problems**

– Can originate in hardware faults, system firmware, or the Operating System

#### **An error code is generated when a problem is detected**

- An SRC identifies the component that detected the error
- The SRC describes the error condition
- Use the SRC information to identify a list of possible failing items and to find information about any additional isolation procedures
- **SRCs information can be found in the PS700/PS701/PS702 Problem Determination & Service Guide**

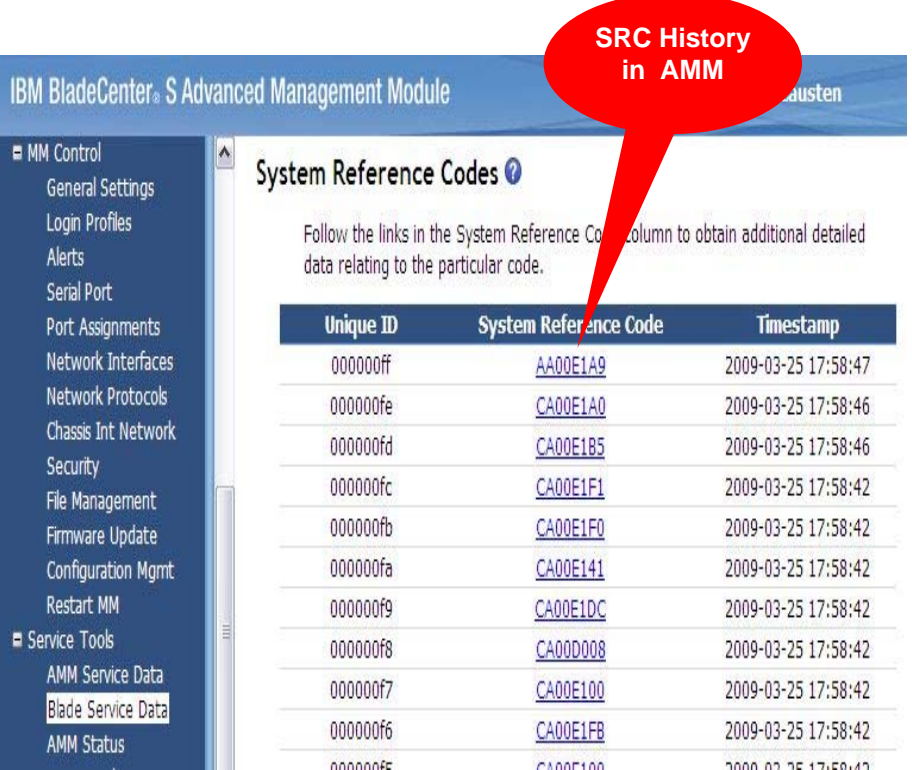

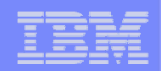

# **BladeCenter Chassis Supported with the Power7 Blades**

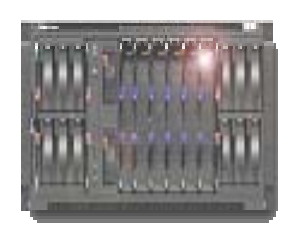

*IBM BladeCenter S: Distributed, small office, easy to configure*

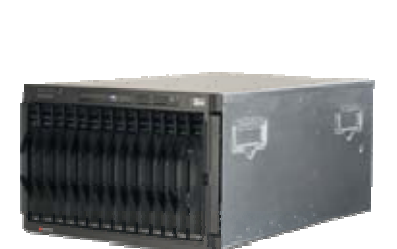

*IBM BladeCenter E: Best energy efficiency, best density*

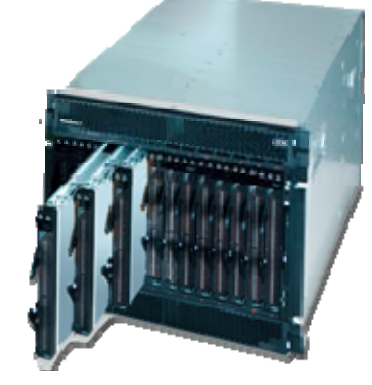

*IBM BladeCenter H: High performance*

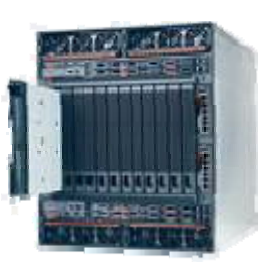

*IBM BladeCenter HT: Ruggedized, high performance*

**Note: Only the BladeCenters S and BladeCenter H are supported with blades running IBM i**

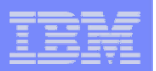

### **IBM BladeCenter I/O Switches***More flexibility and choice in I/O*

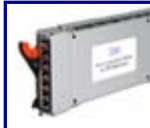

,,,,,,,,,

Cisco Catalyst 3012/3010G Cisco Catalyst 10Gb Uplink BNT 1/10 GbBNT Cop & Fib Layer 2/3 BNT Layer 2/7 BNT 10-port 10Gb

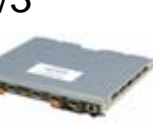

Server Connectivity Module Pass-Thru 1 & 10Gb

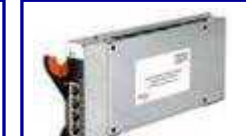

*Ethernet Fibre Channel InfiniBand*

Brocade 10 / 20-port 4 & 8Gb Cisco 10 / 20-port 4Gb QLogic 10 / 20-port 4Gb QLogic 20-port 8Gb QLogic Intelligent Pass-Thru (NPIV 4Gb & 8Gb)

Voltaire 40Gb InfiniBandEthernet & SAN Bridges

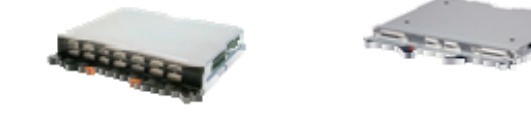

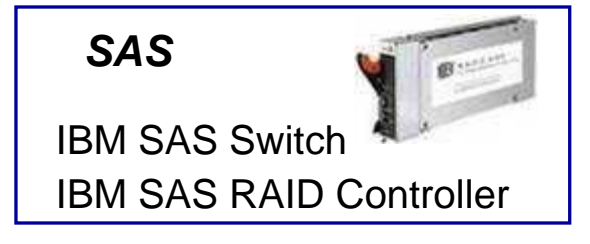

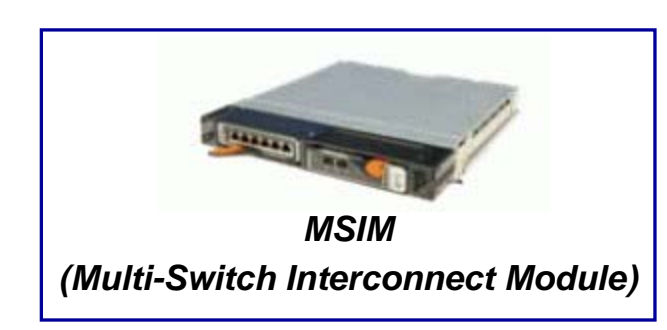

#### **Right sized for your needs**

- $\square$  Simple pass-thru designs
- $\Box$  Super low-cost, simple switches
- Powerful, standard layer 2/3 offerings
- $\Box$  Highly advanced layer 2/7
- **□ High-performance 8Gb Fibre Channel**
- High-speed 10Gb Ethernet and **FCoCEE**
- **□ Low latency & high bandwidth 40Gb InfiniBand**

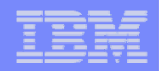

# **N\_Port ID Virtualization (NPIV) Support**

### **NPIV support is included with PowerVM Express, Standard and Enterprise Edition**

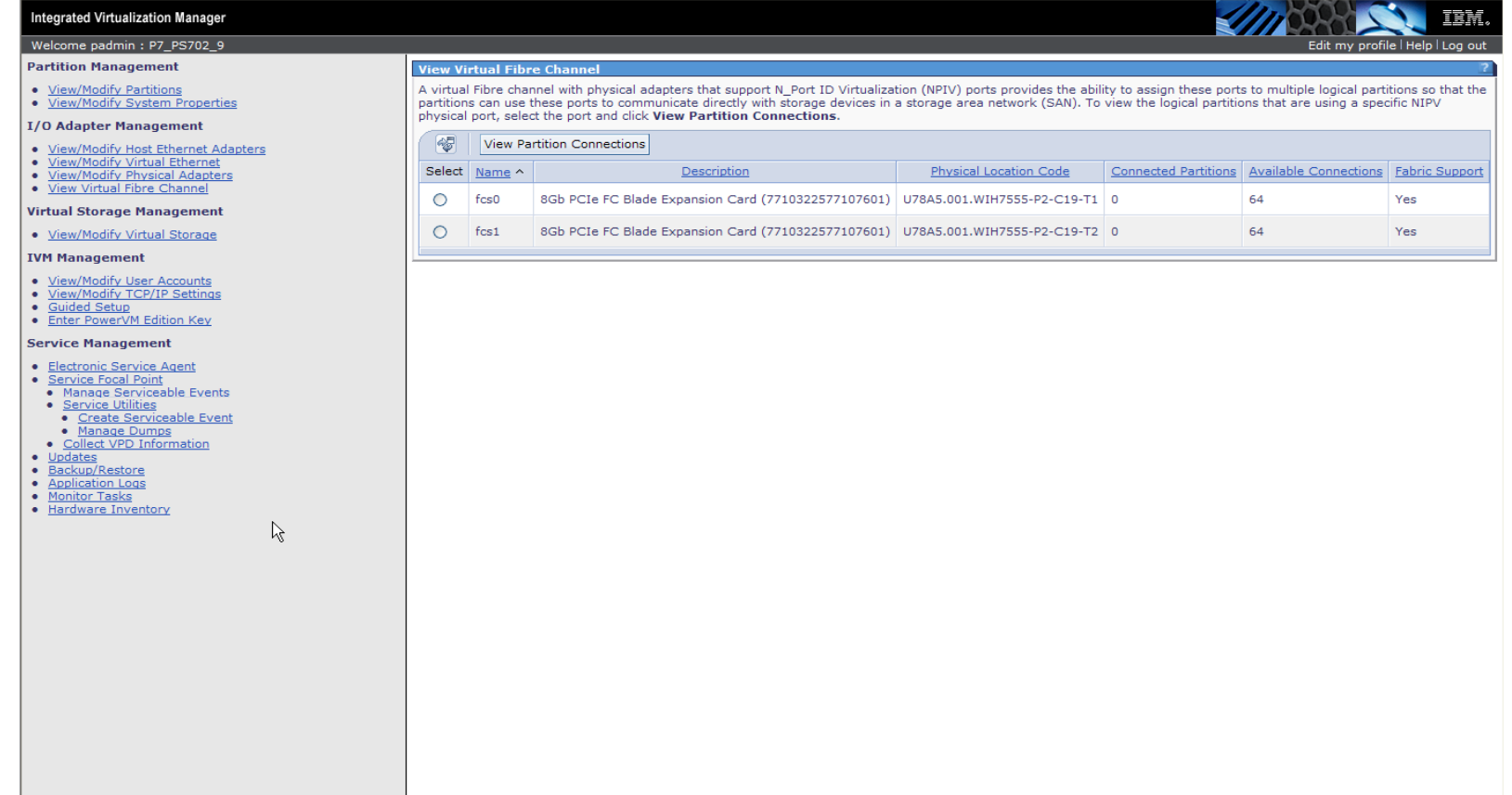

.........

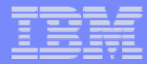

## **N\_Port Virtualization (NPIV) Support Matrix**

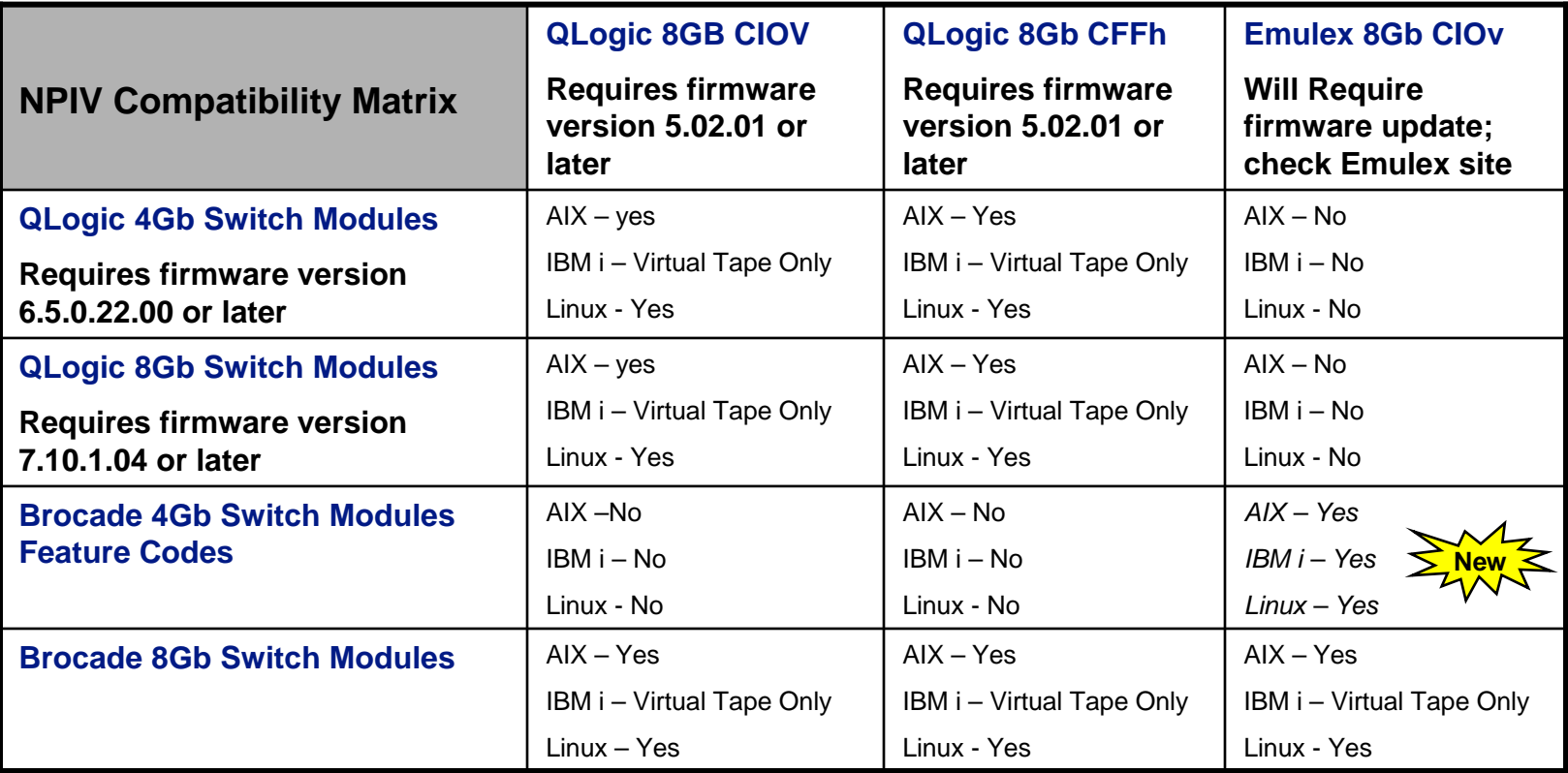

**Note:** No support for Cisco Switch Modules currently planned

HHHHH

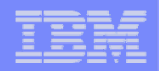

# **BladeCenter 10GB High Speed Support for Power**

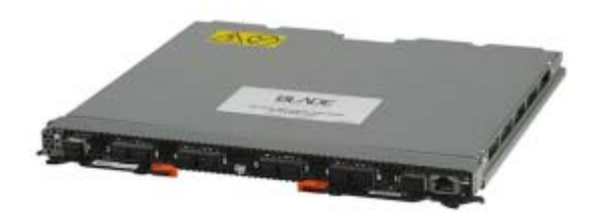

BNT 10-Port 10Gb ESM

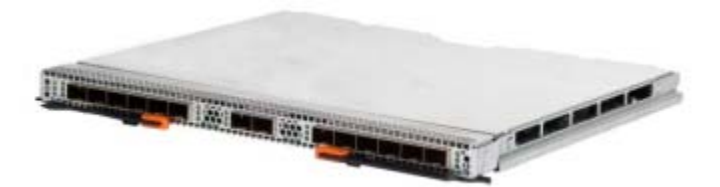

10Gb Pass-Thru Module

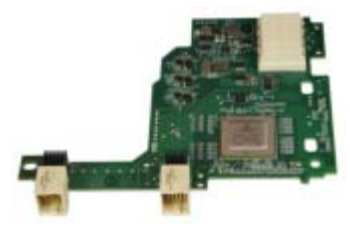

2-port Qlogic CNA

- BladeCenter H and HT Chassis
- 14 down & 10-ports of Uplink bandwidth at less \$500 per port
- Can connect to 1Gb or 10Gb datacenter infrastructure
- **Convergence Ready**
- Up to 40Gb of Bandwidth per Blade
- Must be used with Top of Rack FCoEE Switch
- BladeCenter H and HT Chassis
- 14 internal and 14 external 10Gb Copper or Optical ports
- **.** 10Gb End to end unblocked access with no packet drop
- **Low cost solution for Clients to connect to any Top Of Rack** 10Gb or Converged Enhanced Ethernet capable Switch
- **Part of first FCoE Convergence solution offered on BladeCenter**
- 2 port 10Gb Converged Network Adapter (CFFh)
- Combines functions of a NIC and a HBA on a single adapter

**Note:** Cisco Nexus 4001I module is not supported with Power blades

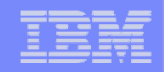

### **10 GB Ethernet Supported Configuration Options for Power**

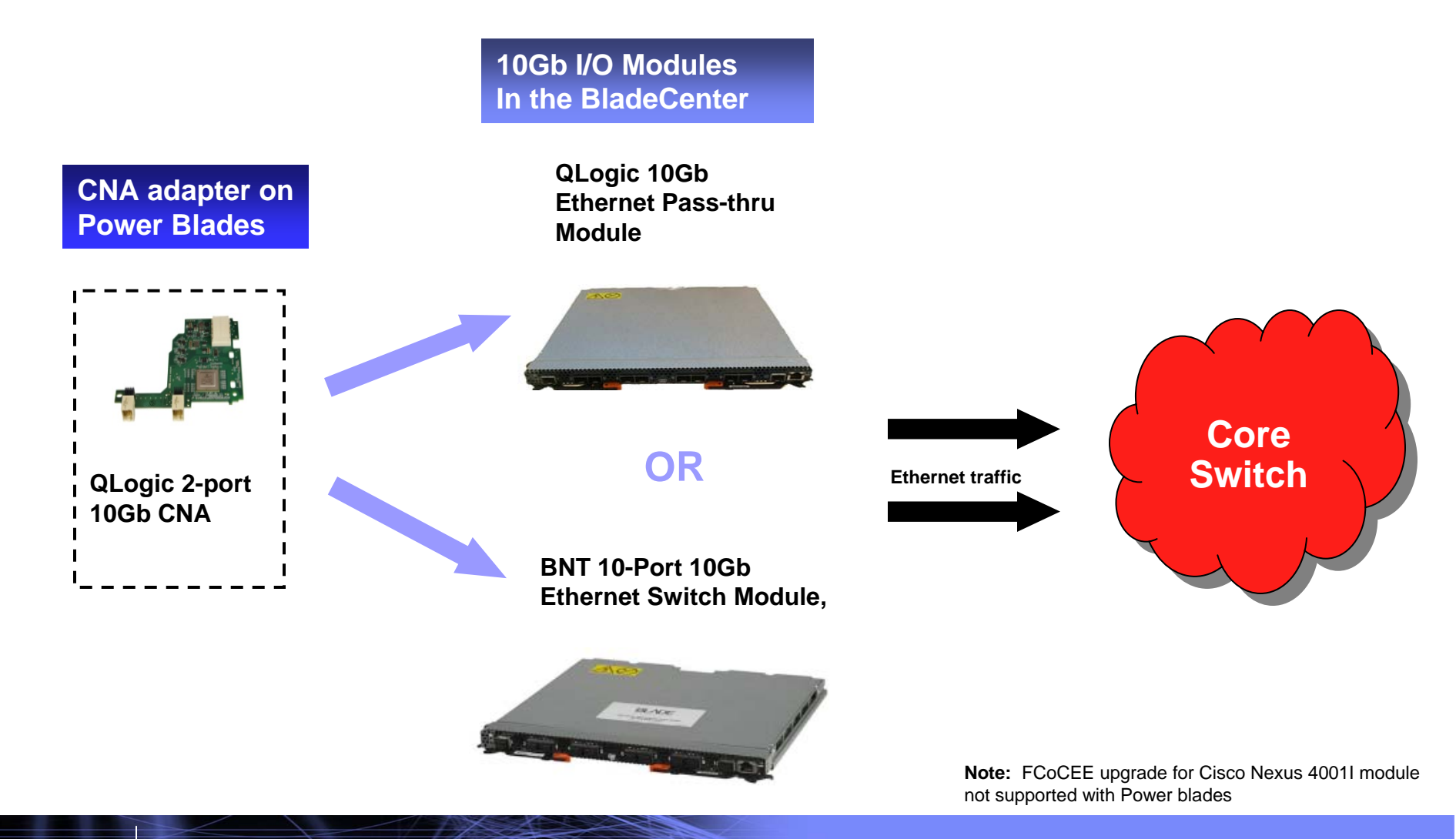

<u>uman</u>

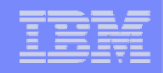

### **Convergence means combining LAN & SAN on a single device..**

**Fibre Channel adapter + Network adapter = Converged Network Adapter**

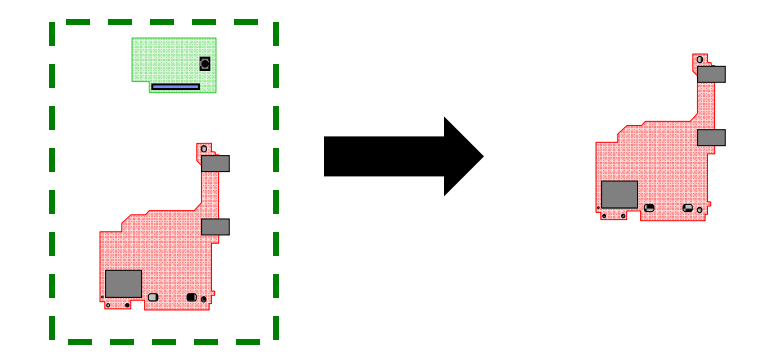

**Fibre Channel switch + Network switch = Converged Switch**

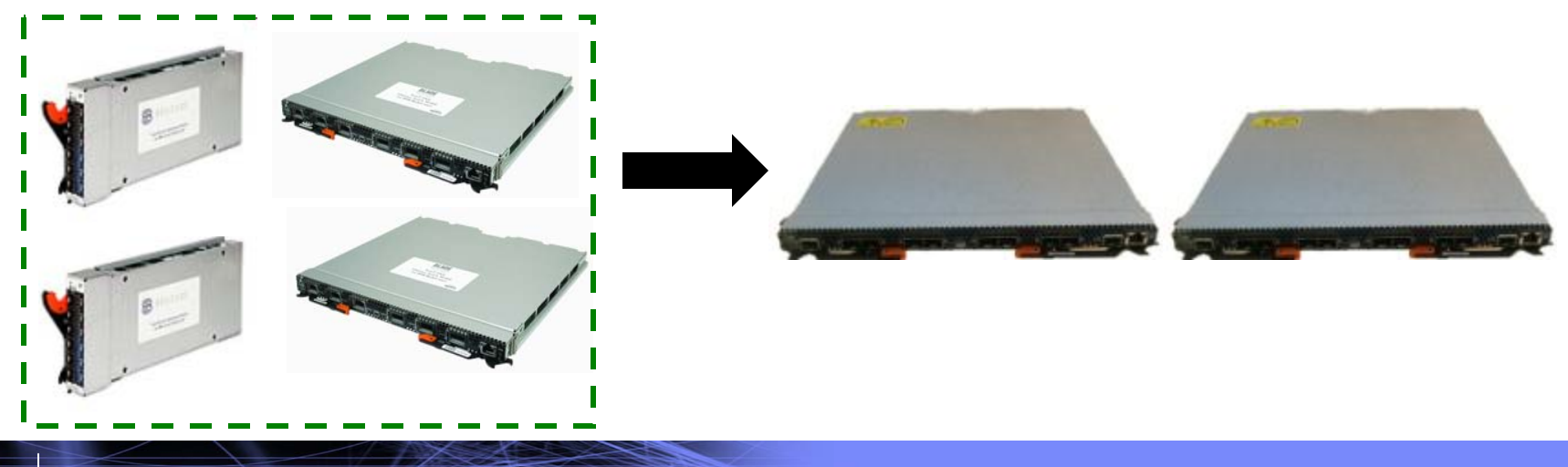

111111111

**QLogic 10Gb** 

amini

**Ethernet Pass-thru** 

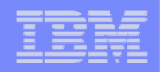

### **FCoE Supported Configuration for Power**

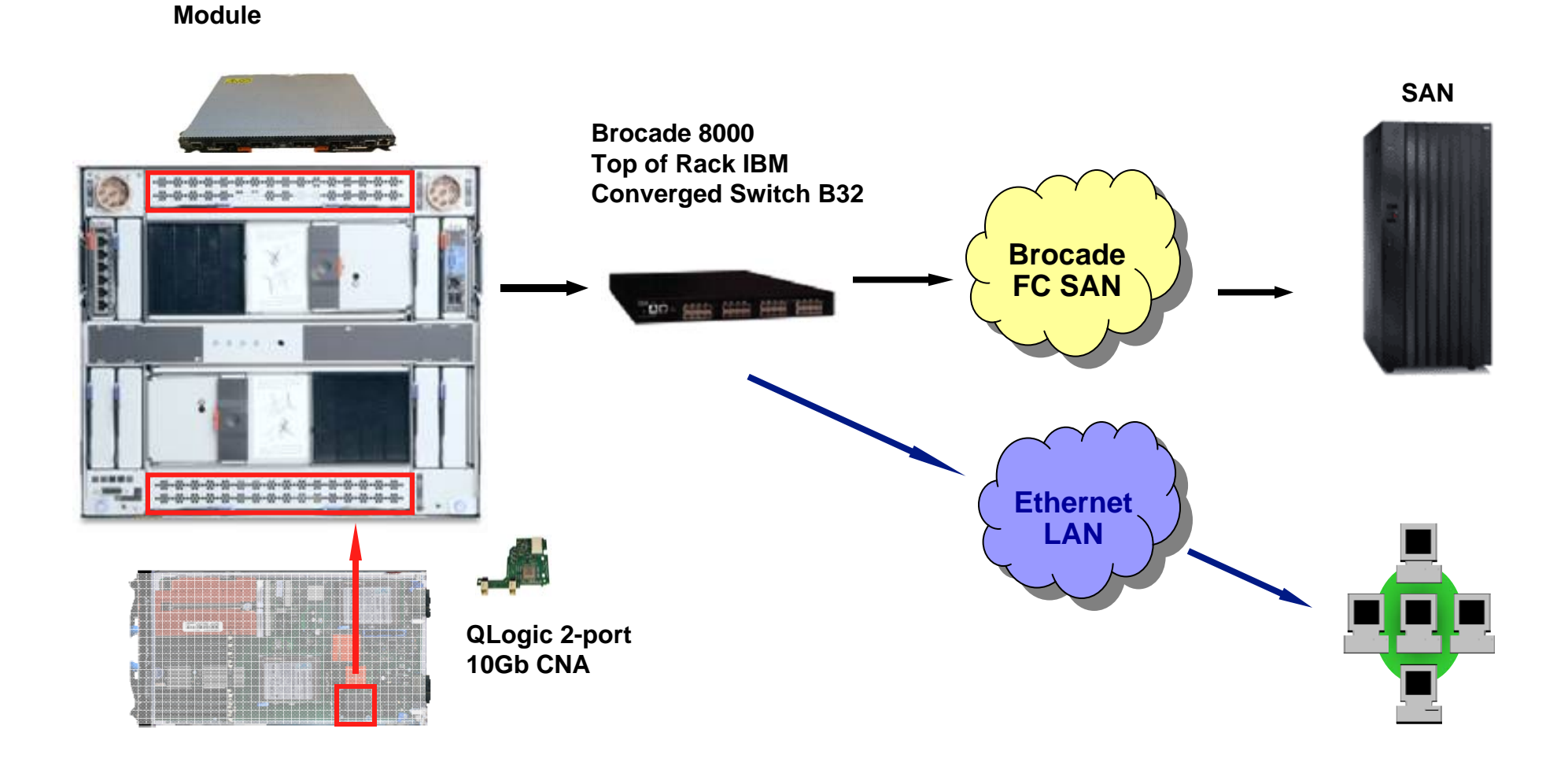

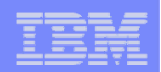

## **For More Information…**

Power Systems BladeCenter Wiki https://www.ibm.com/developerworks/wikis/display/WikiPtype/POWER+Blades

Compatibility for BladeCenter Products - Server Proven Website http://www-03.ibm.com/servers/eserver/serverproven/compat/us/blade/7778.html

BladeCenter Interoperability Guide http://www-947.ibm.com/systems/support/supportsite.wss/docdisplay?lndocid=MIGR-5073016&brandind=5000020

BladeCenter Sales Kit http://w3-

03.ibm.com/sales/support/ShowDoc.wss?docid=V272144X68861T10&infotype=SK&infosubtype=S0&node=doctype,S0|doctyp e,SLK|brands,B5000|brands,B5Z00&appname=CC\_CFSS

IBM i on Blade Read-me First http://www.ibm.com/systems/power/hardware/blades/ibmi.html

IBM i on Blade Supported Environments http://www.ibm.com/systems/power/hardware/blades/ibmi.html

IBM i on Blade Performance Information http://www.ibm.com/systems/i/advantages/perfmgmt/resource.html

Linux on Power Service and Productivity Tools https://www14.software.ibm.com/webapp/set2/sas/f/lopdiags/home.html

a a sa san sa s

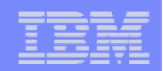

# **Backup**

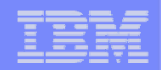

### **Where Do I Start with IBM i on a Power Blade?**

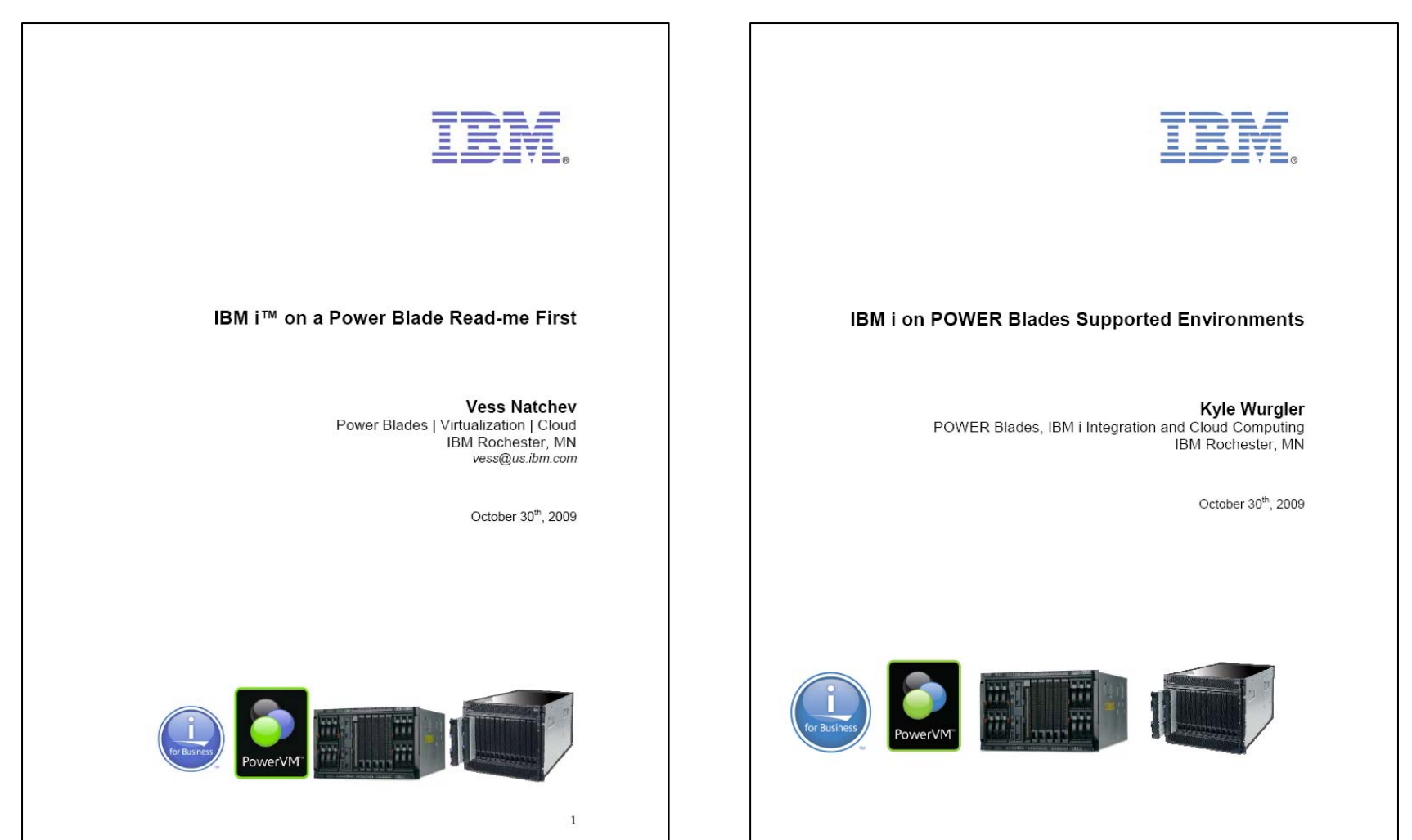

• Latest versions at: http://www.ibm.com/systems/power/hardware/blades/ibmi.html

uumn

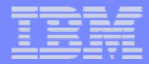

### **What Power features are Supported in Linux**

#### **Supported features for Linux on Power Systems**

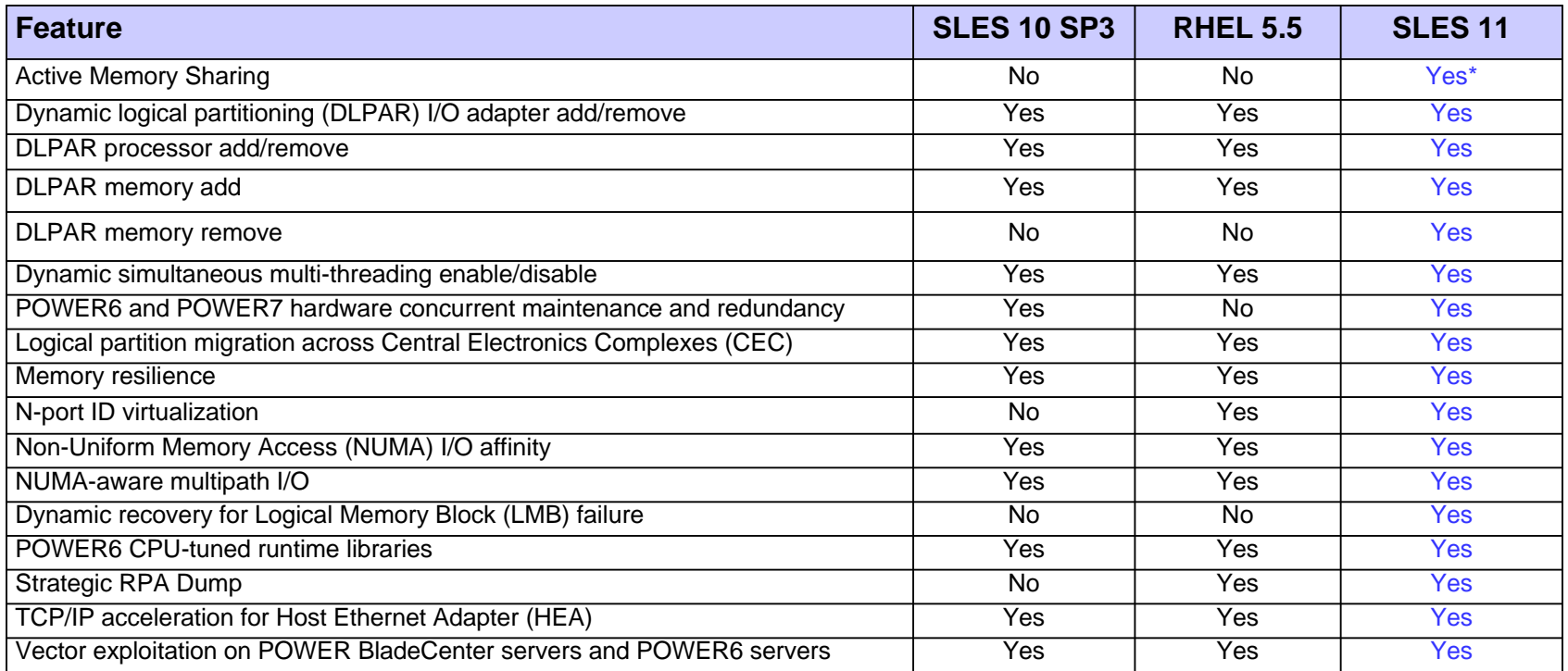

#### **\* Not supported for POWER7, expected in future update of the distribution**

http://publib.boulder.ibm.com/infocenter/lnxinfo/v3r0m0/index.jsp?topic=/liaam/supportedfeaturesforlinuxonpowersystemsservers.htm

.........

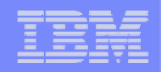

### **10Gb Pass-thru port numbering in BladeCenter H**

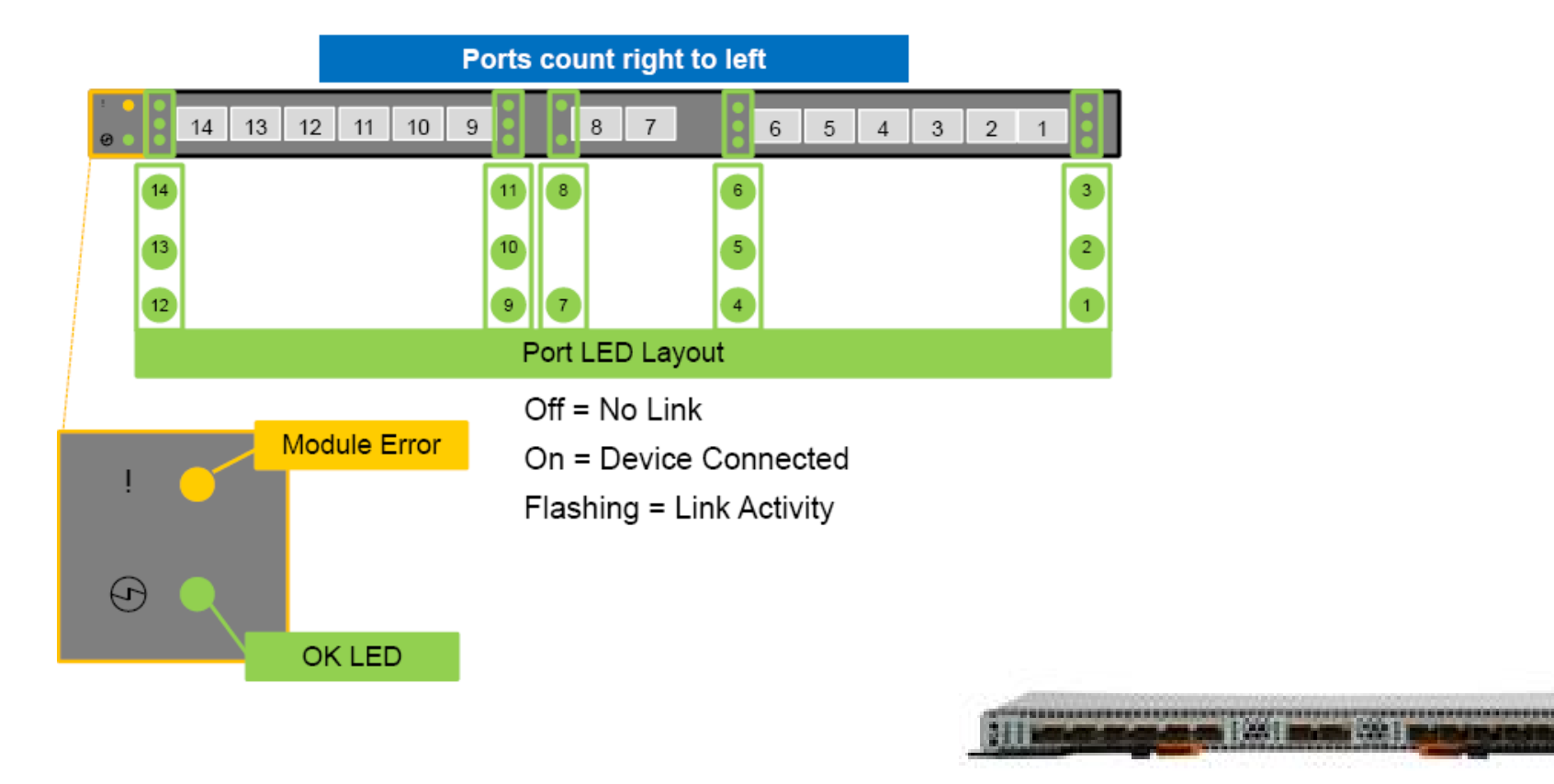

**Port numbers look backwards, but remember, this is the back of the H chassis, so port 1 lines up with blade 1**

<u>uumm</u>

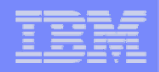

### **10Gb Pass-thru port numbering in BladeCenter HT**

- ■Since HSPM installs in **front, ports count left to right**
- **Requires High-speed interposer**
- **Ship kit includes "conversion kit" to cover 2 unused ports**

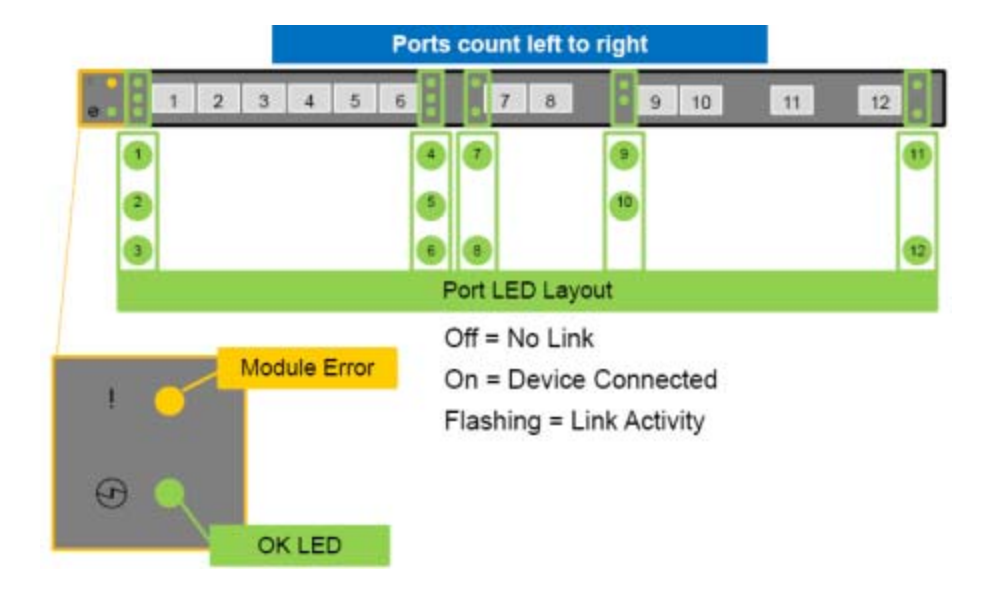

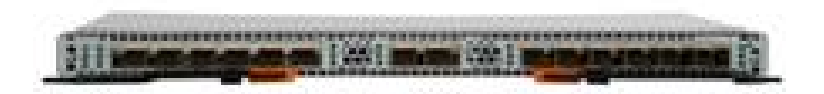

man

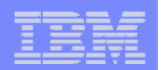

### **Trademarks**

#### **Trademarks**

aanni

The following are trademarks of the International Business Machines Corporation in the United States and/or other countries. For a complete list of IBM Trademarks, see www.ibm.com/legal/copytrade.shtml: AS/400, DBE, e-business logo, ESCO, eServer, FICON, IBM, IBM Logo, iSeries, MVS, OS/390, pSeries, RS/6000, S/30, VM/ESA, VSE/ESA, Websphere, xSeries, z/OS, zSeries, z/VM

The following are trademarks or registered trademarks of other companies

Lotus, Notes, and Domino are trademarks or registered trademarks of Lotus Development Corporation Java and all Java-related trademarks and logos are trademarks of Sun Microsystems, Inc., in the United States and other countries LINUX is a registered trademark of Linux Torvalds UNIX is a registered trademark of The Open Group in the United States and other countries. Microsoft, Windows and Windows NT are registered trademarks of Microsoft Corporation. SET and Secure Electronic Transaction are trademarks owned by SET Secure Electronic Transaction LLC. Intel is a registered trademark of Intel Corporation \* All other products may be trademarks or registered trademarks of their respective companies.

#### NOTES:

Performance is in Internal Throughput Rate (ITR) ratio based on measurements and projections using standard IBM benchmarks in a controlled environment. The actual throughput that any user will experience will vary depending upon considerations such as the amount of multiprogramming in the user's job stream, the I/O configuration, the storage configuration, and the workload processed. Therefore, no assurance can be given that an individual user will achieve throughput improvements equivalent to the performance ratios stated here.

IBM hardware products are manufactured from new parts, or new and serviceable used parts. Regardless, our warranty terms apply.

All customer examples cited or described in this presentation are presented as illustrations of the manner in which some customers have used IBM products and the results they may have achieved. Actual environmental costs and performance characteristics will vary depending on individual customer configurations and conditions.

This publication was produced in the United States. IBM may not offer the products, services or features discussed in this document in other countries, and the information may be subject to change without notice. Consult your local IBM business contact for information on the product or services available in your area.

All statements regarding IBM's future direction and intent are subject to change or withdrawal without notice, and represent goals and objectives only.

Information about non-IBM products is obtained from the manufacturers of those products or their published announcements. IBM has not tested those products and cannot confirm the performance, compatibility, or any other claims related to non-IBM products. Questions on the capabilities of non-IBM products should be addressed to the suppliers of those products.

Prices subject to change without notice. Contact your IBM representative or Business Partner for the most current pricing in your geography.

References in this document to IBM products or services do not imply that IBM intends to make them available in every country.

Any proposed use of claims in this presentation outside of the United States must be reviewed by local IBM country counsel prior to such use.

The information could include technical inaccuracies or typographical errors. Changes are periodically made to the information herein; these changes will be incorporated in new editions of the publication. IBM may make improvements and/or changes in the product(s) and/or the program(s) described in this publication at any time without notice.

Any references in this information to non-IBM Web sites are provided for convenience only and do not in any manner serve as an endorsement of those Web sites. The materials at those Web sites are not part of the materials for this IBM product and use of those Web sites is at your own risk.